# VYSOKÉ UČENÍ TECHNICKÉ V BRNĚ

BRNO UNIVERSITY OF TECHNOLOGY

FAKULTA ELEKTROTECHNIKY A KOMUNIKAČNÍCH TECHNOLOGIÍ ÚSTAV RÁDIOELEKTRONIKY

FACULTY OF ELECTRICAL ENGINEERING AND COMMUNICATION DEPARTMENT OF RADIO ELECTRONICS

## NUMERICKÉ MODELOVÁNÍ A MĚŘENÍ MAGNETICKÉ SUSCEPTIBILITY NEHOMOGENÍCH MATERIÁLŮ TECHNIKAMI NMR

BAKALÁŘSKÁ PRÁCE BACHELOR'S THESIS

AUTHOR BRNO 2008

AUTOR PRÁCE MICHAL JULÍNEK

## L**ICENČNÍ SMLOUVA POSKYTOVANÁ K VÝKONU PRÁVA UŽÍT ŠKOLNÍ DÍLO**

uzavřená mezi smluvními stranami:

#### **1. Pan/paní**

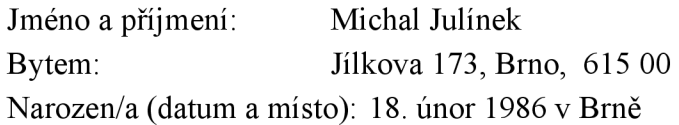

 $(dále jen$  "autor")

a

#### **2. Vysoké učení technické v Brně**

Fakulta elektrotechniky a komunikačních technologií se sídlem Údolní 53, Brno, 602 00 jejímž jménem jedná na základě písemného pověření děkanem fakulty: prof. Dr. Ing. Zbyněk Raida, předseda rady oboru Elektronika a sdělovací technika (dále jen "nabyvatel")

## **ČI. 1**

#### **Specifikace školního díla**

- 1. Předmětem této smlouvy je vysokoškolská kvalifikační práce (VŠKP):
	- $\Box$  disertační práce
	- $\Box$  diplomová práce
	- **E** bakalářská práce
	- jiná práce, jejíž druh je specifikován jako (dále jen VŠKP nebo dílo)

Název VŠKP: Numerické modelování a měření magnetické susceptibility nehomogeních materiálů technikami NMR

Vedoucí/ školitel VŠKP: doc. Ing. Pavel Fiala, Ph. D.

Ustav: Ustav teoretické a experimentální elektrochtechniky

Datum obhajoby VŠKP:

VŠKP odevzdal autor nabyvateli\*:

- S v tištěné formě počet exemplářů: 2
- $\overline{\boxtimes}$  v elektronické formě počet exemplářů: 2

hodící se zaškrtněte

## **Článek 2**

### **Udělení licenčního oprávnění**

- 1. Autor touto smlouvou poskytuje nabyvateli oprávnění (licenci) k výkonu práva uvedené dílo nevýdělečně užít, archivovat a zpřístupnit ke studijním, výukovým a výzkumným účelům včetně pořizovaní výpisů, opisů a rozmnoženin.
- 2. Licence je poskytována celosvětově, pro celou dobu trvání autorských a majetkových práv k dílu.
- 3. Autor souhlasí se zveřejněním díla v databázi přístupné v mezinárodní síti
	- S ihned po uzavření této smlouvy
	- $\Box$  1 rok po uzavření této smlouvy
	- $\square$  3 roky po uzavření této smlouvy
	- $\Box$  5 let po uzavření této smlouvy
	- □ 10 let po uzavření této smlouvy (z důvodu utajení v něm obsažených informací)
- 4. Nevýdělečné zveřejňování díla nabyvatelem v souladu s ustanovením § 47b zákona č. 111/ 1998 Sb., v platném znění, nevyžaduje licenci a nabyvatel je k němu povinen a oprávněn ze zákona.

## **Článek 3**

#### **Závěrečná ustanovení**

- 1. Smlouvaje sepsána ve třech vyhotoveních s platností originálu, přičemž po jednom vyhotovení obdrží autor a nabyvatel, další vyhotovení je vloženo do VSKP.
- 2. Vztahy mezi smluvními stranami vzniklé a neupravené touto smlouvou se řídí autorským zákonem, občanským zákoníkem, vysokoškolským zákonem, zákonem o archivnictví, v platném znění a popř. dalšími právními předpisy.
- 3. Licenční smlouva byla uzavřena na základě svobodné a pravé vůle smluvních stran, s plným porozuměním jejímu textu i důsledkům, nikoliv v tísni a za nápadně nevýhodných podmínek.
- 4. Licenční smlouva nabývá platnosti a účinnosti dnem jejího podpisu oběma smluvními stranami.

V Brně dne: 6. června 2008

Nabyvatel Autor Autor

## **Prohlášení**

Prohlašuji, že svou bakalářskou práci na téma *Numerické modelování a měření magnetické susceptibility nehomogenních materiálů technikami NMR* jsem vypracoval samostatně pod vedením vedoucího bakalářské práce a s použitím odborné literatury a dalších informačních zdrojů, které jsou všechny citovány v práci a uvedeny v seznamu literatury na konci práce.

Jako autor uvedené bakalářské práce dále prohlašuji, že v souvislosti s vytvořením této bakalářské práce jsem neporušil autorská práva třetích osob, zejména jsem nezasáhl nedovoleným způsobem do cizích autorských práv osobnostních a jsem si plně vědom následků porušení ustanovení § 11 a následujících autorského zákona č. 121/2000 Sb., včetně možných trestněprávních důsledků vyplývajících z ustanovení § 152 trestního zákona č. 140/1961 Sb.

V Brně dne 6. června 2008

podpis autora

## **Poděkování**

Děkuji vedoucímu bakalářské práce doc. Ing. Pavlu Fialovi a prof. Ing. Karlu Bartuškovi, DrSc. za účinnou metodickou, pedagogickou a odbornou pomoc a další cenné rady při zpracování mé bakalářské práce.

V Brně dne 6. června 2008

podpis autora

## **Abstrakt**

Tato bakalářská práce se zabývá magnetickou susceptibilitou konkrétního objektu (skleněná krychle s jílem, uvnitř které se nachází skleněné kulička s vodou). V první části bylo provedeno měření magnetické susceptibility objektu. Měření bylo provedeno na tomografu ÚPT AV ČR. Pro měření byla použita metoda gradientního echa umožňující měřit susceptibilitu nemagnetických materiálů. Měřením bylo získáno rozložení magnetického pole uvnitř objektu (měření s kuličkou a bez kuličky), následně byla stanovena změna magnetického pole (mezi objektem s kuličkou a bez kuličky). V druhé části práce byla provedena simulace magnetického pole téhož objektu v programu ANSYS. Výpočet byl prováděn na trojdimenzionálním objektu metodou konečných prvků. Simulací bylo získáno rozložení magnetického pole uvnitř objektu, které bylo porovnáno s experimentálně zjištěnými hodnotami.

## **Klíčová slova**

Magnetická susceptibilita, gradientní echo, magnetická rezonance, metoda konečných prvků

## **Abstrakt**

This bachelor work is concerned in magnetic susceptibility of specific object (glass cube filled with clay, with glass sphere in the centre). In the first part determining of magnetic susceptibility of object was carried out. Measuring was conducted on tomograph of  $UPT$  AV  $\check{C}R$ . Method of gradient echo, which allows magnetic susceptibility determining of non-magnetic materials, was used. Distribution of magnetic field within the object was acquired (object was measured with and without sphere), the change of magnetic field (between object with and without sphere) was subsequently determined. In the second part, magnetic field simulation of the same object in the ANSYS software was performed. Calculation was conducted on 3D model by the finite element analysis. Distribution of magnetic field of object was acquired as a result of simulation. Results from simulation were compared with experimental findings.

## **Keywords**

Magnetic susceptibility, gradient echo method, magnetic resonance, finite element method

## **Obsah**

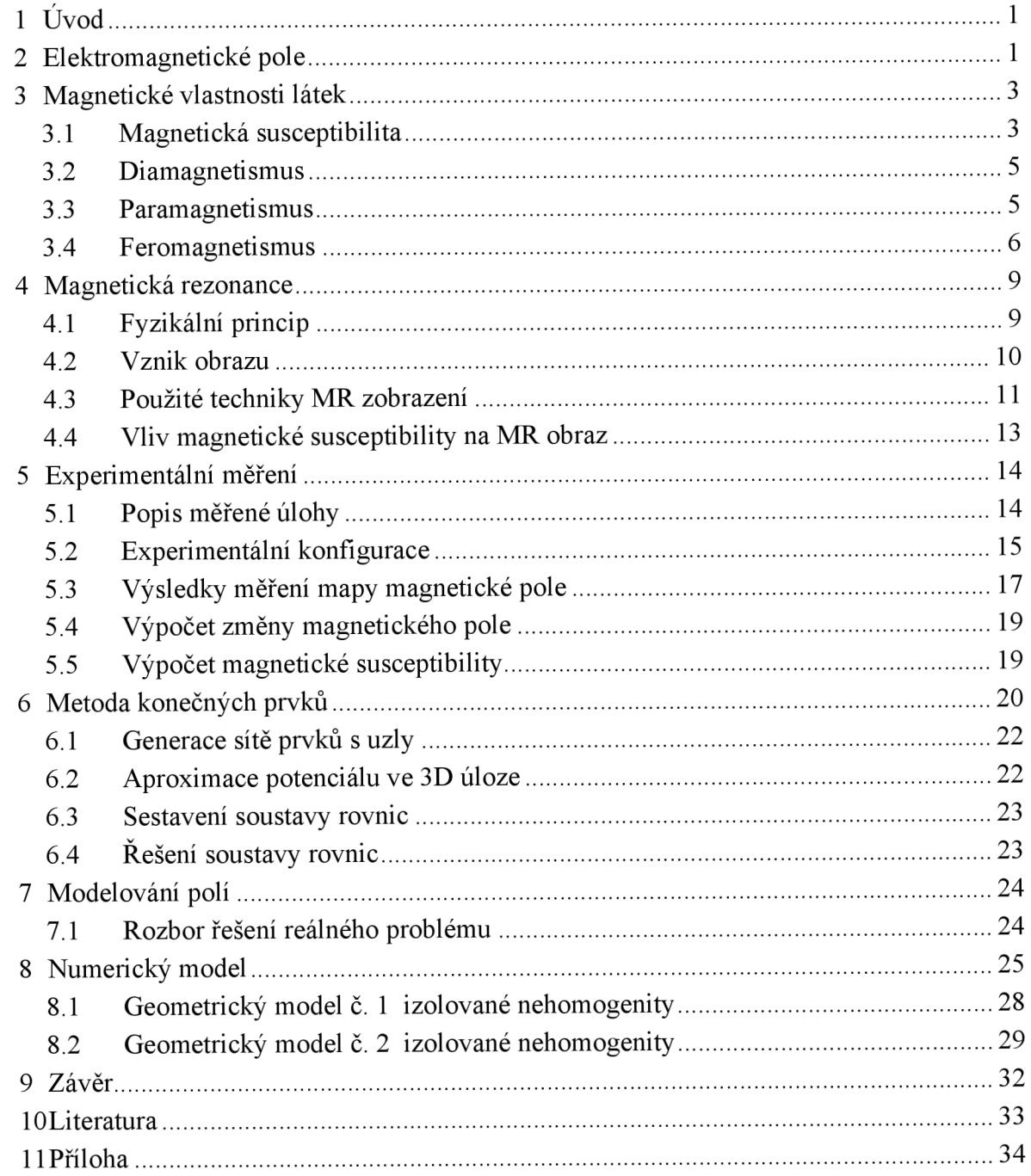

## **1 Úvod**

Cílem bakalářské práce bylo navrhnout a realizovat měření magnetické susceptibility nehomogenních materiálů technikami NMR. Byla prostudována aktuální problematika z oblasti NMR a byla vybrána jedna z měřicích technik, pro kterou byla popsána metodika měření. Pro vybrané nehomogenní materiály byla touto technikou změřena magnetická susceptibilita. Získaná data byla zpracována, byla vypočtena susceptibilita materiálu a byly zhodnoceny výhody a nevýhody použité NMR techniky. Úloha byla poté nasimulována v programu ANSY S (pomocí metody konečných prvků), výsledky byly porovnány s měřením reálného vzorku.

### **2 Elektromagnetické pole**

Je fyzikální pole, které odpovídá míře působení elektrické a magnetické síly v prostoru. Skládá se tedy ze dvou fyzikálně propojených polí, elektrického a magnetického. Ačkoli elektromagnetické pole je nekonečné, obvykle se uvažuje, jen ta část, která má význam pro pohyby těles v okolí nabitého tělesa, které pole vytváří. Vektory intenzity elektrického pole *E* popisují elektrické pole v každém bodu prostoru. Pole se nazývá elektrostatické, když se vektory ve všech bodech prostoru s časem nemění. Podobně vektory indukce magnetického pole *B* popisují magnetického pole v každém bodu prostoru. Elektrické a magnetické poleje propojeno pomocí Maxwellových rovnic. Nejpřesnější známý popis elektromagnetického pole včetně jeho chování v mikrosvete popisuje kvantová elektrodynamika. [1]

#### **První Maxwellova rovnice**

Zákon celkového proudu, zobecněný Ampérův zákon.

#### **Integrální tvar**

$$
\oint_{c} \boldsymbol{H} \cdot dl = I + \frac{d\boldsymbol{\Psi}}{dt} \tag{1}
$$

Cirkulace vektoru *H* po libovolně orientované uzavřené křivce *c* je rovna součtu celkového vodivého proudu / a posuvného proudu^ - spřažený křivkou *c.* Křivka *c* a libovolná plocha *dt*   $\mathcal{S}$ , jež křivku obecívány pravotočivé obecívány pravotočivé orientovány pravotočivé  $\mathcal{S}$ 

#### Diferenciální tvar

$$
\nabla \times \boldsymbol{H} = j + \frac{\partial \boldsymbol{D}}{\partial t}
$$
 (2)

Rotace vektoru intenzity magnetického pole *H* je rovna hustotě vodivého proudu *j* a

*dD*  hustoté posuvného (Maxwellova) proudu  $\frac{1}{\lambda t}$ *dt* 

#### **Druhá Maxwellova rovnice**

Zákon elektromagnetické indukce, Faradayův indukční zákon.

#### **Integrální tvar**

$$
\oint_c \mathbf{E} \cdot d\mathbf{l} = -\frac{d\phi}{dt} \tag{3}
$$

Cirkulace vektoru *E* po libovolně orientované uzavřené křivce *c* je rovna záporně vzaté časové derivaci magnetického indukčního toku spřaženého křivkou *c.* Křivka *c* a libovolná plocha *S,* jíž křivka obepíná, jsou vzájemně orientovány pravotočivé.

#### **Diferenciální tvar**

$$
\nabla \times \boldsymbol{E} = -\frac{\partial \boldsymbol{B}}{\partial t} \tag{4}
$$

Rotace vektoru intenzity elektrického pole *E* je rovna záporně vzaté derivaci magnetické indukce *B.* 

#### **Třetí Maxwellova rovnice**

Gaussův zákon elektrostatiky.

#### **Integrální tvar**

$$
\oint_{S} \mathbf{D} \cdot d\mathbf{S} = Q \tag{5}
$$

Elektrický indukční tok libovolnou vně orientovanou plochou *S* je roven celkovému volnému náboji v prostorové oblasti V ohraničené plochou *S.* 

#### **Diferenciální tvar**

$$
\nabla \cdot \mathbf{D} = \rho \tag{6}
$$

Divergence vektoru elektrické indukce *D* je rovna objemové hustotě volného náboje p. Ekvivalentní formulace: siločáry elektrické indukce začínají nebo končí tam, kde je přítomen elektrický náboj.

#### **Čtvrtá Maxwellova rovnice**

Zákon spojitosti indukčního toku

#### **Integrální tvar**

$$
\oint_{S} \boldsymbol{B} \cdot dS \tag{7}
$$

Magnetický indukční tok libovolnou uzavřenou orientovanou plochou *S* je roven nule.

#### **Diferenciální tvar**

 $\nabla \cdot \boldsymbol{B} = 0$  (8)

Divergence vektoru magnetické indukce **B** je rovna nule. Ekvivalentní formulace: neexistují magnetické monopóly.

#### **Fyzikální proměnné používané v Maxwellových rovnicích**

- *E -* intenzita elektrického pole [V/m]
- *H-* intenzita magnetického pole [A/m]
- *D –* elektrická indukce [C/m<sup>2</sup>]
- *B -* magnetická indukce [T]
- $\rho$  hustota volného náboje [C/m<sup>3</sup>]
- $j$  hustota proudu  $[A/m^2]$

## **3 Magnetické vlastnosti látek**

Magnetické vlastnosti látek jsou charakterizovány vektorem magnetizace, permeabilitou a magnetickou susceptibilitou. Vlastní příčinou magnetických vlastností látek jsou magnetické dipóly, které jsou buď permanentní, nebo se indukují při působení vnějšího magnetického pole. Jestliže v nepřítomnosti vnějšího magnetického pole neobsahuje látka magnetické momenty, hovoříme o tzv. diamagnetikách, v opačném případě o paramagnetikách. Zvláštním případem paramagnetik jsou tzv. feromagnetika ve kterých jsou permeabilita a susceptibilita podstatně větší než v ostatních paramagnetikách.

K diamagnetickým látkám patří všechny inertní plyny, některé kovy (Au, Mg), nekovy (Si, S) a mnohé organické sloučeniny. K paramagnetickým látkám patří všechny soustavy volných atomů a iontů, kapaliny a některé vzácné zeminy. Paramagnetiky se stávají i všechny feromagnetické látky nad tzv. Curieho teplotou. Dobrými feromagnetiky jsou Fe, Ni, Co a slitiny, které obsahují alespoň jednu z těchto složek. [2]

#### **3.1 Magnetická susceptibilita**

Magnetická susceptibilita <sub>Zm</sub>, (někdy také *k* nebo *K*) je fyzikální veličina, která popisuje chování materiálu ve vnějším magnetickém poli. [1]

Základní vztah pro výpočet:

$$
\chi_m = \frac{M}{H},\tag{9}
$$

kde **M** je magnetizace a *H* intenzita magnetického pole. Obě uvedené veličiny se měří v ampérech na metr. Pomocí susceptibility lze definovat magnetickou indukci *B* jako:

$$
B = \mu_0 (H + M) = \mu_0 (1 + \chi_m) H = \mu H,
$$
\n(10)

kde  $\mu_0$  je permeabilita vakua a  $\mu_r = (1 + \chi_m)$  relativní permeabilita daného materiálu.

#### **Rozdělení látek podle magnetické susceptibility**

Podle hodnoty magnetické susceptibility lze rozdělit materiály na:

- diamagnetické, pro ně  $1 \leq \chi_{\text{m}} \leq 0$
- paramagnetické, pokud  $0 \leq \chi_{\rm m} \ll 1$
- feromagnetické, jestliže  $\chi_{\rm m} >> 1$

#### **3.1.1 Metody měření susceptibility**

Pro měření susceptibility se používá několik metod (převzato z literatury [4]):

- Faradayova váha
- Guoynova váha
- Indukční metoda
- SQUID magnetometr
- MR techniky měření

V této práci je uveden pouze popis metody MR techniky měření, která se týká mé bakalářské práce. Více informací o ostatních metodách je uvedeno v literatuře. [4]

Pro měření susceptibility technikami MR se využívá měření deformace homogenního pole tomografu vlivem magnetizace měřeného vzorku. Metoda měření musí splňovat několik požadavků:

- Indukci  $B_z$  měřit v prostoru nehomogenního magnetického pole, protože je NMR necitlivá na indukci magnetického pole v jiném, než v základním směru.
- Nelze použít pro účely měření magnetického pole feromagnetickou sondu, nebo sondy, které používají feromagnetické materiály. Tyto sondy vytvářejí vlastní magnetické pole, které se přičítá k měřenému poli a ovlivňuje jeho rozložení.
- Měřit indukci magnetického pole za přítomnosti velké hodnoty gradientu.

Je možné použít běžné měřící techniky - Hallovy sondy, které se používají zejména pro orientační měření. Metody, které pracují na principu zobrazení deformace pole mají velkou citlivost. Jejich princip je založen na lineární závislosti kmitočtu rezonujících jader na indukci magnetického pole, ve kterém se jádra nacházejí. Pro měření nehomogenity je možno použít přímou aplikaci Lamorovy rovnice.

Lepší možnosti nabízí srovnávací metoda měření, kdy se porovnává rezonanční hodnota kmitočtu indukce v měřeném vzorku a v referenčním prostředí se známou hodnotou susceptibility. [4]

#### **3.2 Diamagnetismus**

Diamagnetizmus je jev společný pro všechny látky, ovšem ve srovnání s jinými jevy je velmi slabý a projeví se proto jen u těch látek, u kterých není překryt silnějšími projevy paranebo feromagnetickými. Je způsoben magnetickými momenty atomů elektricky nabitých částic, které indukuje samotné vnější magnetické pole. V souladu s obecným zákonem přírody, podle kterého následek vyvolává jevy, které kompenzují příčinu, lze očekávat, že dostatečné magnetické pole od indukovaných dipólů bude zeslabovat původní pole, které ho způsobilo. Výsledné pole je proto vždy menší než původní (magnetující) pole, což se odrazí v tom, že relativní permeabilita W<sub>r</sub> těchto látek je menší jak 1 a větší než 0.

Magnetická susceptibilita diamagnetických látek  $\chi_m$  je vyjádřená vztahem

$$
\chi_m = -\frac{\mu_o e^2 n}{6m_e} \sum r_S^2 \tag{11}
$$

kde *n* je koncentrace atomů a  $\sum_{i} r_s^2$  je součet středních hodnot druhých mocnin "poloměrů elektronových drah" v atomech. [2]

#### **3.3 Paramagnetismus**

Paramagnetismus látek je způsoben tím, že atomy a molekuly mají své stálé nenulové magnetické momenty, které jsou však v nepřítomnosti vnějšího magnetického pole v důsledku chaotického pohybu rozloženy tak, že se navzájem úplně kompenzují. Navenek je tedy látka

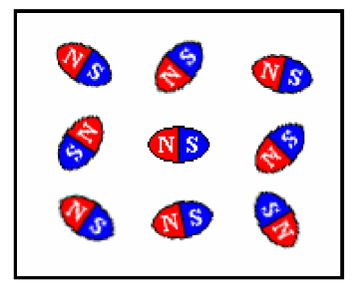

*Obr 1. Struktura paramagnetické látky* 

nemagnetická. Až přítomnost vnějšího magnetického pole vyvolává "orientující" účinek, protože magnetické pole natáčí magnetické dipóly do směru, ve kterém jsou souhlasně orientovány se směrem indukce magnetického pole. To má za následek zesílení původního pole, což se odrazí v tom, že relativní permeabilita těchto látek je větší než 1.

Magnetická susceptibilita paramagnetických látek je určena vztahem

$$
\chi_m = \frac{nm^2 \mu_0}{3k} = \frac{C}{T},\qquad(12)
$$

kde C je tzv. Curieho konstanta. [2]

Strukturu paramagnetické látky lze přiblížit *Obr. 1.* Zmagnetované oblasti jsou ale v paramagnetické látce výrazně menší než v látce feromagnetické - v látce paramagnetické se jedná pouze o jednotlivé atomy, zatímco v látce feromagnetické jde o "shluky" atomů. Navíc tyto oblasti není možné v paramagnetické látce uspořádat ve směru vnějšího magnetického pole (jako u látky feromagnetické - viz *Obr. 2).* Tomuto uspořádání brání tepelný chaotický pohyb částic látky. [2]

#### **3.4 Feromagnetismus**

Feromagnetické látky se vyznačují tím, že jejich relativní permeabilita  $\mu_r = 1 + \chi_m$  a rovněž i magnetická susceptibilita c<sub>m</sub> mají velké hodnoty – až  $10^6$ . Magnetické pole podmíněné uspořádáním magnetických dipólů je tedy podstatně silnější než vnější magnetické pole.

Magnetická susceptibilita feromagnetik splňuje nad určitou teplotou T2<sub>c</sub> tzv. Curieův-Weissův zákon

$$
\chi_m = \frac{C}{T - T_c},\tag{13}
$$

kde kritická teplota *T<sup>c</sup>* se nazývá Curieova teplota.

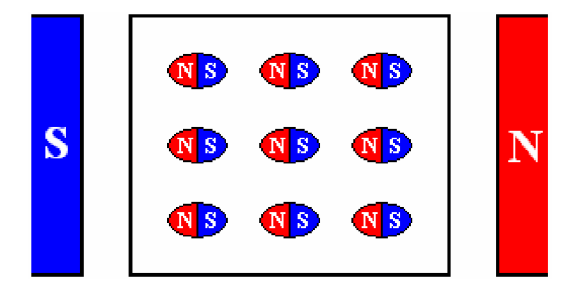

*Obr 2. Struktura feromagnetické látky* 

Po překročení Curierovy teploty látka ztrácí feromagnetické vlastnosti a stává se látkou paramagnetickou.

#### **3.4.1 Magnetizační charakteristiky feromagnetických materiálů**

Informace byly převzaty z literatury [3]. Magnetizační charakteristika je grafické znázornění závislosti magnetické indukce *B* feromagnetického materiálu na intenzitě magnetického pole *H.* Tato závislost je lineární, ale vzniká zde i navíc hystereze. O stejnosměrném magnetování mluvíme tehdy, když se indukce a intenzita pole v měřeném vzorku mění tak pomalu, že se neuplatňuje vlivy vířivých proudů a další intenzita pole v měřeném vzorku mění ta pomalu, že se neuplatňuje vlivy vířících proudů a další zpomalování magnetování nemá již vliv na tvar měřené charakteristiky *B=ý(H).* [3]

#### **Křivka prvotní magnetizace**

Křivka prvotní magnetizace vyjadřuje závislost *B=ý(H),* když se vychází ze stavu dokonalého odmagnetování a intenzita pole *H* se pomalu zvyšuje. Po křivce prvotní magnetizace lze postupovat jen jedním směrem, nesmí se nastat změna intenzity *H* opačného směru, jinak se přejde na jinou magnetizační charakteristiku. [3]

#### **Hysterezní smyčka**

Hysterezí smyčka je křivka vyjadřující závislost *B=ý(H)* pro magnetizační cykly, při změnách intenzity magnetického pole *H* od kladné hodnoty *+H* do záporné hodnoty - *H*  a zpět. Hysterezní smyčka má sestupnou a vzestupnou větev a její průsečík s osou magnetické indukce vymezuje hodnotu remanentní indukce *B<sup>R</sup>* a průsečík s osou intenzity magnetického pole vymezuje hodnotu koercivity *HQ.* Při intenzitě magnetického pole *HM* dosáhneme magnetické indukce nasycení *BM-* Při dalším zvyšování intenzity magnetického pole se hodnoty  $B_R$ ,  $H_C$  a hysterezní smyčku označujeme jako hraniční. Při snižování intenzity magnetického pole pod hodnotu *HM* při přemagnetování se hysterezní smyčky zmenšují, přičemž jejich vrcholy leží na tzv. komutační křivce. [3]

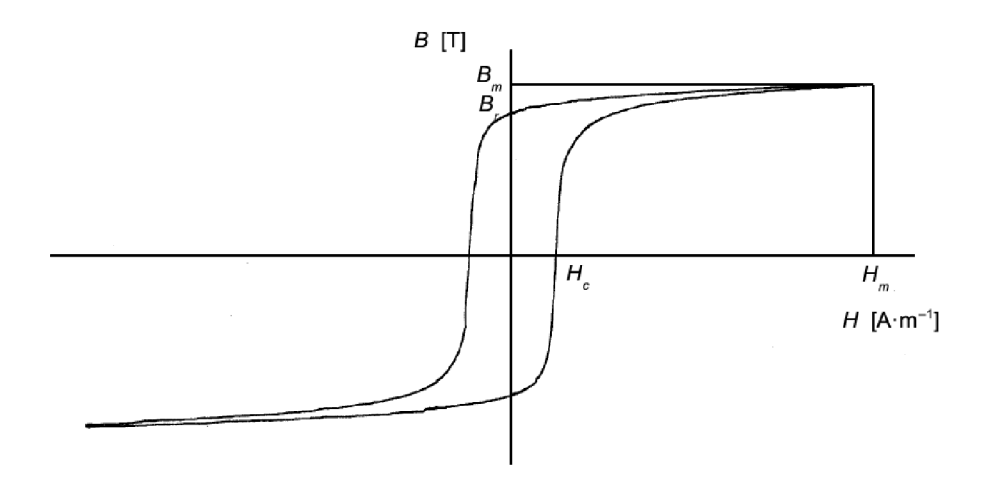

*Obr 3. Hysterezní smyčka* 

#### **3.4.2 Měření magnetizačních charakteristik**

#### **Převodník na principu nukleární magnetické rezonance**

Nej přesnější měření magnetického pole je založené na principu nukleární magnetické rezonance (NMR). Prakticky všechny atomová jádra látek lze považovat za elementární magnety s magnetickým momentem *mM* rotující kolem své osy (viz *Obr. 4) .* Působí-li na tyto rotující elementární magnety vnější magnetické pole *B<sup>0</sup> ,* způsoby vzniklá síla, že vektor magnetického momentu *mM* vykonává precesní pohyb kolem vektoru *B<sup>0</sup> .* Působením střídavého magnetického pole *B* s kmitočtem odpovídajícím kmitočtu precese lze vyvolat a indikovat rezonanční efekty. Tato metoda tzv. vynucené precese je nej rozšířenější pro přesná měření magnetické indukce homogenních magnetických polí v rozsahu 0,02 T až 2,5 T. [3]

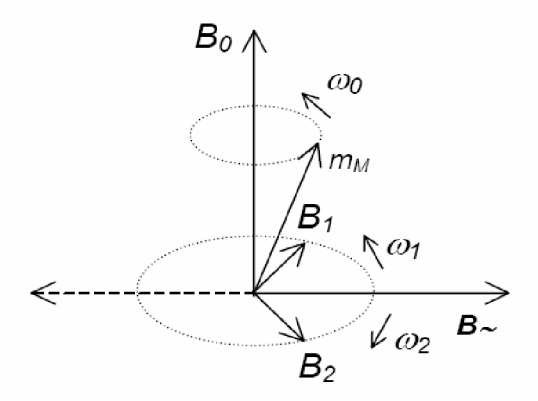

*Obr 4. K vysvětlení principu nukleární magnetické rezonance* 

#### **Měření magnetizačních charakteristik na otevřených vzorcích**

Otevřené vzorky ve tvaru válečků, nebo kostek jsou k dispozici častěji než prstencové vzorky. Pro měření charakteristik však nastává v tomto případě problém správného určení intenzity magnetického pole *H.* Zatímco u toroidních vzorků se dala intenzita magnetického pole odvodit z proudu, u otevřených vzorků tak učinit nelze, neboť se vytváří při jejich magnetování ve vnějším okolí vzorku demagnetizační magnetické pole.

Magnetické pole (viz Obr. 5) je buzeno magnetovacím vinutím N<sub>1</sub> napájeným magnetovacím proudem ze zdroje Z. Intenzita magnetického pole se neodvozuje z magnetovacího proudu vzhledem k tomu, že intenzita *H* není o celé délce integrační cesty konstantní a dopustili bychom se při měření velkých chyb. Protože tečné složky intenzity jsou na rozhraní dvou prostředí stejné, je možné určit intenzitu ve vzorku měření její tečné složky těsně nad povrchem vzorku. K tomu je použita tangenciální Hallova sonda (HS), napájená proudem ze zdroje (ZH). Výstupní napětí z Hallovy sondy je přivedeno na osu X souřadnicového zapisovače. Magnetická indukce se měří stejným způsobem jako v případě měření na uzavřených vzorcích, tj. integrací napětí z měřící cívky s  $N_2$  závity pomocí elektronického integrátoru – fluxmetru F. [3]

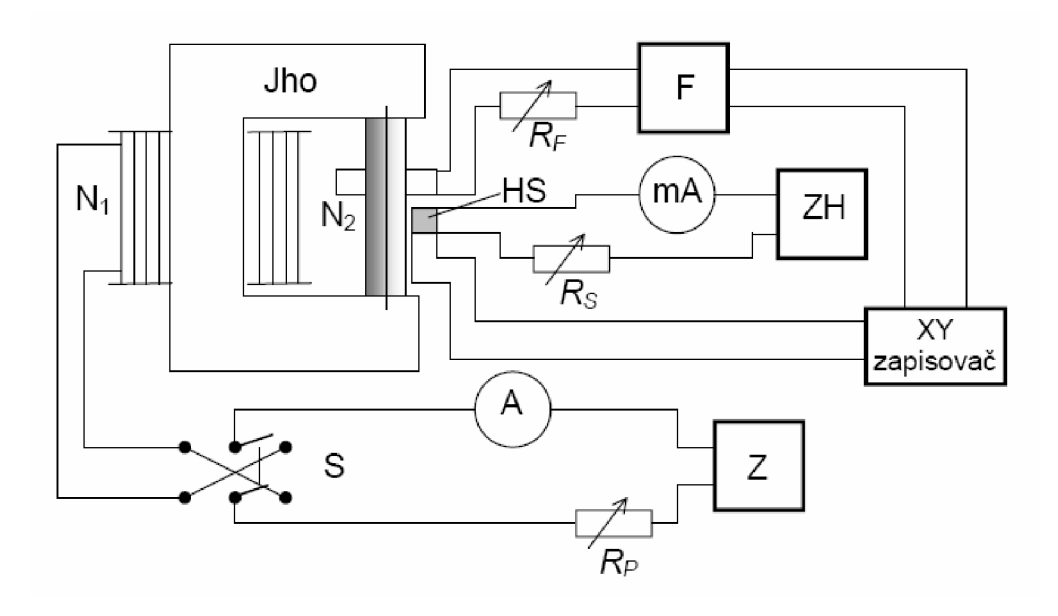

*Obr. 5 Princip měření magnetizačních charakteristik na otevřených vzorcích* 

### **4 Magnetická rezonance**

Magnetická rezonance (MR, MRI) je zobrazovací technika používaná především ve zdravotnictví k zobrazení vnitřních orgánů lidského těla. S pomocí MRI je možné získat řezy určité oblasti těla a ty dále zpracovávat a spojovat až třeba k výslednému 3D obrazu požadovaného orgánu. Magnetická rezonance využívá velké magnetické pole a elektromagnetické vlnění s vysokou frekvencí. Nenese tedy žádná rizika způsobená zářením. Podstatou barevného odlišení jednotlivých tkání je jejich rozdílné chování při stejném vnějším působení. [4]

#### **4.1 Fyzikální princip**

Fyzikální princip magnetické rezonance (MR, MRI) představuje nukleární magnetická rezonance (NMR). Ta využívá skutečnosti, že protony stejně jako neutrony mají určitý vlastní moment tzv. spin díky němuž získává celé atomové jádro určitý magnetický moment. Pokud je takovéto rotující jádro umístěno v konstantním magnetickém poli *B<sup>0</sup>* dochází k tomu, že se nasměruje podle působení tohoto pole a osa jádra bude lehce rotovat kolem směru působícího pole *Bo.* Tento pohyb vzniká při každé změně působícího magnetického pole, dokud se jádro v dané poloze neustálí. Pokud vnější pole přestane působit, vrací se jádro do své původní klidové polohy. Pokud se přidá druhé kolmo působící (transverzální) pole BT začne jádro opět rotovat.

Aby byla jádra uvržena ve stálém pohybu, používá se vysokofrekvenční magnetické pole, které současně rotuje v rovině XY . Dříve používaná pole o velikosti 0,2 - 0,5 Tesla nejsou dnes již obvyklá a nahrazují je přístroje s poli o velikostech kolem 7 Tesla (magnetické pole Země je v ČR zhruba 20 uT). Ve výzkumu jsou běžná pole až do velikosti 20 Tesla. Pro vyvolání rotačního pohybu kolem osy má každé jádro určitou rezonanční frekvenci, obvykle nazývanou jako vlastní frekvence. Ta závisí na působícím magnetickém poli a na vnitřní struktuře jádra. Vlastní frekvence pro vodík při 1 Tesla je 42,58 MHz , protože ze všech prvků je vodík v lidském těle nejpočetněji zastoupen, používá se právě frekvencí podobných této. Volbou velikosti prvního statického magnetického pole *B<sup>0</sup>* a volby velikosti pro transverzální magnetické pole BT se dá velice přesně určit, která jádra budou v rezonanci. Rezonancí je magnetický moment m jádra překlopen o 90° do roviny XY a osa pak rotuje podle transverzálního pole. Pokud je transverzální pole odpojeno, rotuje jádro stále v rovině XY . Přiblížením cívky do blízkosti rotujícího magnetického momentu se v ní indukuje napětí, které je následně měřeno. Zjednodušeně je velikost naměřeného napětí závislá na poloze a typu tkáně [4],

#### **4.2 Vznik obrazu**

Na základě naměřeného indukovaného napětí a dalších parametrů je signál pomocí složitých procesů a algoritmů převeden na škálu šedé. Právě kvůli tomu, že výsledný signál závisí na mnoha parametrech, nedá se použít žádné stupnice, která by přesně určila jednotlivé tkáně, proto se k interpretaci obrazů používá spíše rozhraní, na kterých se mění intensita signálu.

Výhodou MRI vůči ostatním zobrazovacím metodám v diagnostické radiologii je větší přesnost při zobrazení většiny orgánů, jež je důsledkem rozdílné intenzity signálu u odlišných měkkých tkání. Navíc toto zobrazení probíhá bez možného škodlivého ionizujícího záření. Některé orgány jako nervy či mozková tkáň bylo možné zobrazovat až právě pomocí MRI.

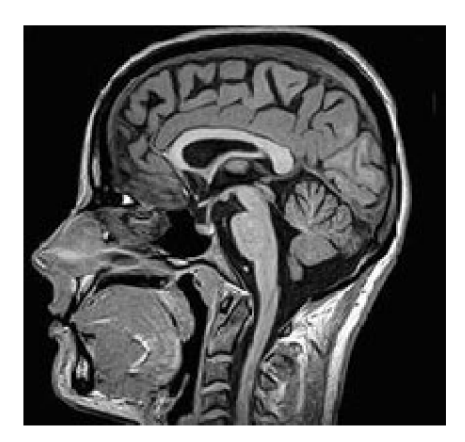

*Obr. 6 Tomografický řez lidské hlavy* 

Díky rozsahu nastavení vyšetření je možné dosáhnout rozlišení, které dalece přesahuje možnosti rentgenu či CT. Dalšího zlepšení může být ještě dosaženo podáním kontrastní látky, která pomůže odhalit přítomnost zánětů nebo nádorových tkání.

Nový vývoj umožnil zkrátit časový interval získání jednoho snímku na několik milisekund.

To umožnilo tzv. MRI-Fluoroskopii, při které jsou pohybující se orgány zobrazovány v reálném čase, což nachází široké uplatnění v intervenční radiologii. Hlavní nevýhodou této metody jsou vysoké pořizovací i provozní náklady, stejně jako vyšší časové nároky oproti jiným typům vyšetření. Pro pacienty jsou hlavním nebezpečím vedlejší účinky při přítomnosti kovových materiálů v těle, které se mohou zahřát a způsobovat nebezpečí. U nových materiálů by neměl být ale žádný problém. Větší nebezpečí hrozí u pacientů s kardiostimulátory a jinými elektrickými přístroji, u kterých je ve většině případů nemožné vyšetření provést.

#### **4.3 Použité techniky MR zobrazení**

Metody byly citovány z literatury [4],

#### **4.3.1 Metoda spinového echa**

Spinové echo (SE) je velmi rozšířená zobrazovací metoda magnetické rezonance. Časový průběh sekvence je znázorněn na obr. 7. Používají se zde dva excitační vf impulzy, jejichž doby trvání jsou řádově několik milisekund. První z nich, π/2 impulz, excituje spinový systém měřeného vzorku a sklápí vektor magnetizace  $M_0$ , jehož původní směr je shodný s vektorem magnetické indukce *B<sup>0</sup>* základního pole, o 90° do transverzální roviny x'y' . Důvod sklápění

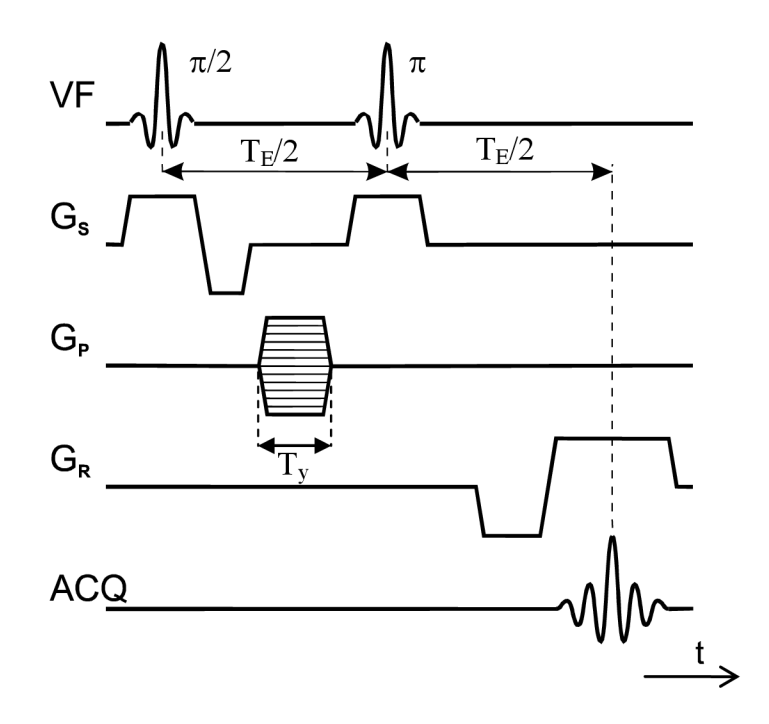

*Obr. 7 Impulsní sekvence pro metodu spinového echa* 

vektoru magnetizace do roviny kolmé ke směru základního magnetického pole je prostý: intenzita přijatého signálu z vybuzených jader je velmi malá oproti intenzitě základního magnetického pole, tudíž bychom nebyli schopni tak malou intenzitu signálu zaznamenat.

Proto se měření odezvy excitovaných atomů (echo signál) provádí v transverzální rovině.

Excitační impulz má ještě další důležitou vlastnost - vlivem energie jím dodané se sfázují všechny spiny jader v měřeném vzorku rotující původně s různou fází. Tento stav je velmi důležitý, protože jen takto sfázovaná jádra dávají maximální signál v přijímací cívce. Během excitačního impulzu je v činnosti gradient  $G_z = G_S$  (vymezovací), který slouží k vymezení excitované vrstvy z celého objemu vzorku. [4]

#### **4.3.2 Metoda gradientního echa**

Gradientní echo (GE) je další ze základních, velmi používaných zobrazovacích metod MR . Excitace jader probíhá vf  $\pi/2$ -impulzem, kdy dojde ke sklopení vektoru magnetizace  $M_0$ , jehož původní směr je shodný s vektorem magnetické indukce *B<sup>0</sup>* základního pole, o 90° do transverzální roviny x'y' . Vlivem energie excitačního impulzu se sfázují všechny spiny jader, které v měřeném řezu vzorkem původně rotují s různou fází. Během excitace je aktivní vymezovací gradient Gs ve směru osy z, vymezující ve vzorku excitovanou vrstvu

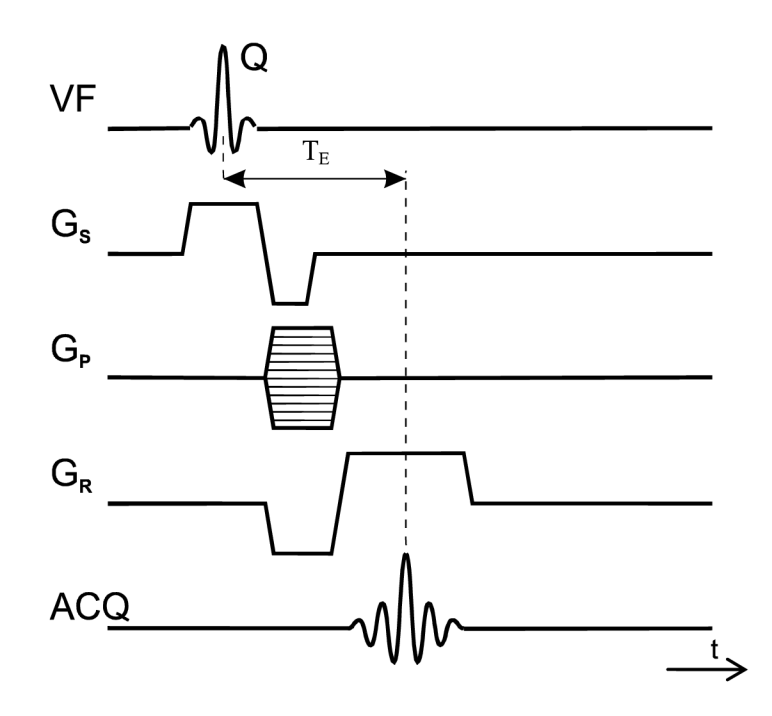

*Obr. 8 Impulsní sekvence pro metodu spinového echa* 

požadované tloušťky. Působením čtecího gradientu G**r** ve směru osy x je prováděno kmitočtové kódování x-ové polohy jader, zároveň je pomocí fázovacího gradientu Gp ve směru osy y kódována y-ová poloha jader do fáze MR signálu.

Vlivem spin-spinové interakce i vlivem gradientů dochází k rozfázování jednotlivých vektorů magnetizace, proto se inverzí amplitudy čtecího gradientu G**r** po skončení excitace provede sfázování spinu. Akvizice dat se provádí v čase *T<sup>E</sup>* po vyslání excitačního impulzu. [4]

#### **4.4 Vliv magnetické susceptibility na MR obraz**

Informace byly převzaty z literatury [6]. Magnetická susceptibilita měřeného vzorku ovlivňuje magnetické pole uvnitř vzorku i v jeho okolí, protože resonanční kmitočet jader závisí na velikosti magnetického pole ve kterém se nacházejí, může vlivem deformací magnetického pole dojít k deformacím v MR obraze.

V metodě spinové echo dojde ke kompenzaci vlivu nehomogenity magnetického pole na MR obraz. Velikost spinového echa v čase  $T<sub>E</sub>$  po excitaci jader závisí na přirozeném spinspinovém relaxačním čase měřených jader  $T_2$ , na spin-mřížkovém relaxačním čase  $T_1$  a na čase opakování excitace jader  $T_R$ . Lze ji popsat vztahem

$$
\mathbf{M}_{\perp}\left(T_{\rm E}\right) = \mathbf{M}_{0}\left(1 - e^{-\frac{T_{\rm R}}{T_{\rm i}}}\right)e^{-\frac{T_{\rm E}}{T_{\rm 2}}}\tag{14}
$$

Pro  $T_1 \ll T_R$  a  $T_2 \gg T_F$  se rovnice (14) redukuje na tvar **M**  $\blacksquare = M_0$ . Velikost přijatého signálu závisí na spinové hustotě, která je vyjádřena vektorem magnetizace M<sub>0.</sub> Během časového zpoždění mezi excitecí a spinovým echem je magnetizace snížena faktorem  $e^{-\left(T_E/T_2\right)}$  za předpokladu, že *T<sub>E</sub>* je srovnatelné s *T<sub>2</sub>* vzniká obraz váhovaný spin-spinovým relaxačním časem *T<sup>2</sup> .* Podobně spin-mřížkový relaxační čas *T\* způsobuje váhování obrazu za předpokladu  $T_R \approx T_I$ .

V metodě gradientní echo nedochází ke kompenzaci nehomogenity základního magnetického pole a ve výsledném obraze se objevují artefakty způsobené lokální změnou susceptibility excitovaného objemu měřeného vzorku. Pro další účely zavedeme reakční pole s indukcí *AB,* pro kterou platí:

$$
\Delta \boldsymbol{B} \left( x, y, z \right) = \boldsymbol{B} \left( x, y, z \right). \tag{15}
$$

V reakčním poli jsou uvažovány kromě nehomogenity základního magnetického pole MR magnetu také lokální změny magnetického pole způsobené magnetickou susceptibilitou měřeného vzorku. Výrazné jsou změny reakčního pole na ostrých hranách změn susceptibility v měřeném vzorku. Nehomogenita magnetického pole způsobuje rozfázování vektorů magnetizace jader vzorku a projevuje se rychlejším poklesem signálu volné precese. Tento pokles lze vyjádřit efektivním relaxačním časem *T<sup>2</sup>* podle vztahu

$$
\frac{1}{T_2^*} = \frac{1}{T_2} - \gamma \Delta B \tag{16}
$$

Vektor magnetizace v čase T<sub>E</sub> bude mít velikost

$$
\mathbf{M}'_{\perp}(T_{\rm E}) = \mathbf{M}_{\perp}(T_{\rm E}) e^{-\frac{T_{\rm E}}{T_2^*}} = \mathbf{M}_{\perp}(T_{\rm E}) e^{-\frac{T_{\rm E}}{T_2}} e^{-j\gamma \Delta B T_{\rm E}} , \qquad (17)
$$

 $\alpha$  *de* exponencialni člen exp( $T_E/T_2$ ) popisuje pokles magnetizace dany rozfazováním ghenckých momentu jadel vňvěm elektrvního letaxachtho čásu  $r_2$ , člen exp $(r_E r_2)$ popisuje vliv prirozeneno relaxačního času a čien e <sup>zavez</sup> zomednuje odchytky magnetického pole od základního pole.

Rovnice pro distribuci transverzální magnetizace v MR obraze při metodě GE je

$$
\mathbf{m}(x,y) = \frac{1}{2\pi} e^{-j\gamma \Delta B T_{\rm E}} \int\limits_{k_x} \int\limits_{k_y} \left( \mathbf{M}_{\perp} (k_x, k_y) e^{j(k_x x + k_y y)} e^{-\frac{T_{\rm E}}{T_2}} \right) \mathrm{d}k_x \, \mathrm{d}k_y \,. \tag{18}
$$

Člen  $e^{-j\gamma\Delta BT_{E}}$  v rovnici (18) vyjadřuje fázovou modulaci MR obrazu způsobenou rozdílovým polem s indukcí  $\Delta B$ . Vyhodnocením signálu získaného metodou GE dostaneme MR obraz, v jehož fázi

$$
\Delta \psi = \gamma \Delta B T_{\rm E} \tag{19}
$$

je zakódováno prostorové rozložení reakčního magnetického pole vzorku. Pokud je reakční pole  $\Delta B$  vyvoláno magnetickou susceptibilitou vzorku, lze při vhodném uspořádání experimentu vyhodnotit velikost magnetické susceptibility neznámého materiálu. [6]

## **5 Experimentální měření**

#### **5.1 Popis měřené úlohy**

Jako vzorek byla použita nádobka čtvercového průřezu, ve které byla uprostřed zavěšena skleněná kulička o průměru 10 mm naplněná vodou (viz *Obr. 9) .* V kouli byla malá bublina. Byla provedena celkem dvě měření. V měření č.1 byl v nádobce vzduch, v měření č. 2 byl v nádobce jíl.

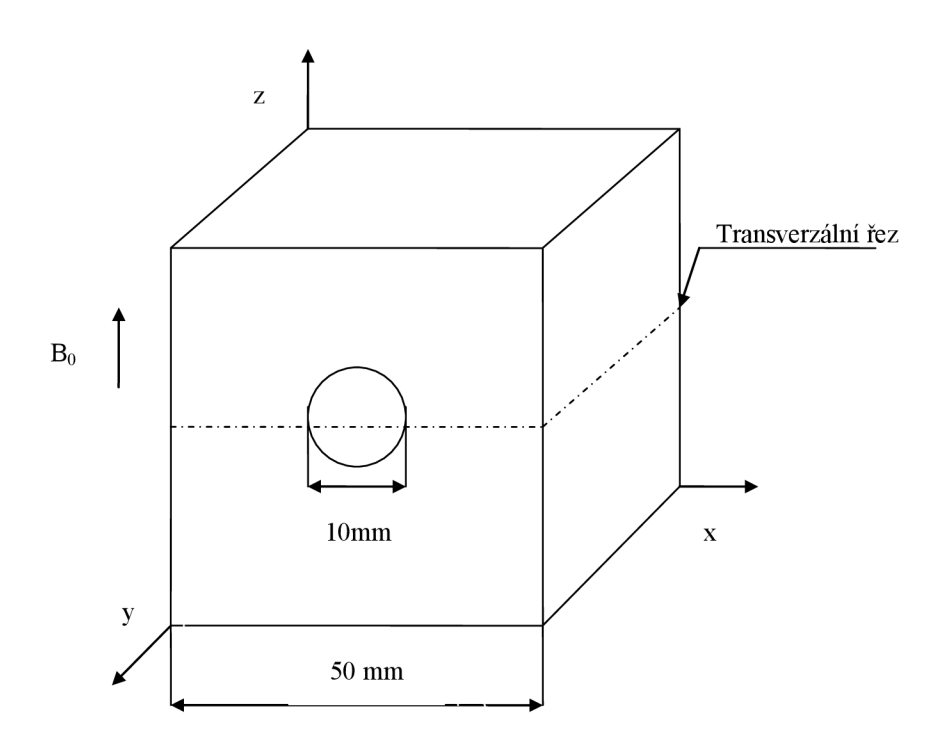

*Obr. 9 Geometrie měřené úlohy* 

## **5.2 Experimentální konfigurace**

Experimentální měření bylo provedeno na MR tomografu ÚPT AV ČR se základním magnetickým polem 4,7 T. Pro získání MR obrazu byla použita metoda gradientního echa.

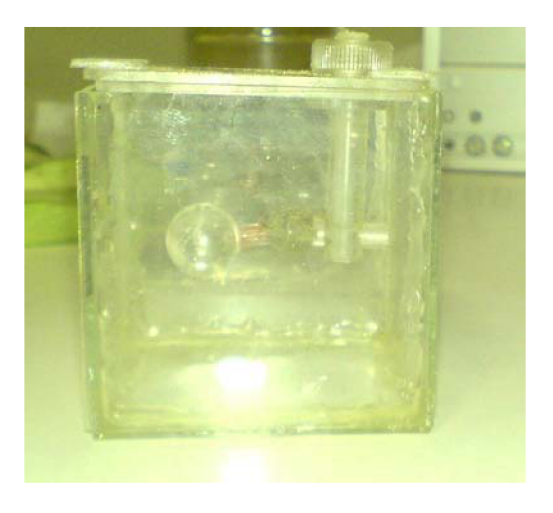

*Obr. 10 Fotografie měřícího přípravku pro vzorek č. 1* 

V této metodě byla použita GE sekvence s parametry  $T<sub>E</sub>= 5$ mS. Naměřená data byla upravena v programu Marevizi UPT, kde byla provedena Fourierova transformace z naměřených dat. Ze získaných dat byl uložen fázový obraz, který byl dále zpracováván. Na Obr. 10 je vidět měřící přípravek, který byl umístěn do držáku.

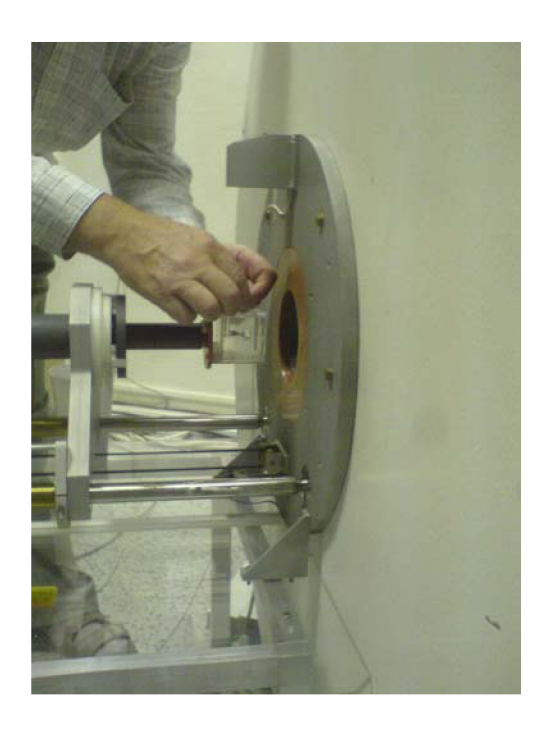

*Obr. 11 Umístění měřícího přípravku do tomografu* 

Pomocí dálkového ovládání byl držák měřícího přípravku (viz. *Obr. 11)* zasunut do tomografu. Základní pole tomografu je  $B_0=4.7$  T a je generováno supravodivým magnetem, který je chlazen tekutým héliem.

Tomograf je ovládán pomocí počítače viz *Obr. 12.* Pro měření byl spuštěn program na řídícím centru tomografu. Zde je nutné nastavit homogenity pole, načíst parametry a nastavit gradientní echo. U obrazů by bylo vhodné provést filtrace obrazu.

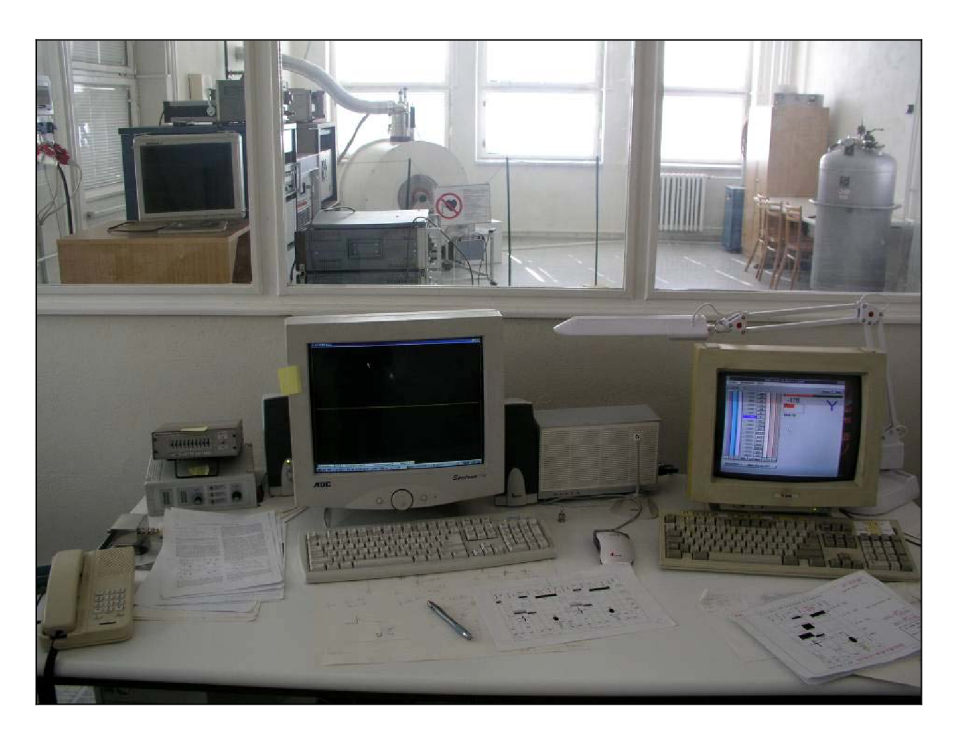

*Obr. 12 Řídící centrum tomografu* 

#### **Filtrace obrazu**

U obrázků by bylo vhodné provést filtraci pomocí waveletové transformace (filtrace šumu vlnkovými funkcemi). Vstupní obraz je rozložen na několik částí podle použitého stupně rozkladu a určité vlnky (případně banky filtrů). Ty části reprezentují jednotlivé vertikální, horizontální a diagonální hrany pro určité frekvenční oblasti, které jsou definovány úrovní rozkladu. Výsledný rozklad se jeví jako vlnkové koeficienty. Tyto koeficienty po použití prahovací techniky byly upraveny tak, že je změněna jejich hodnota podle pravidel pro danou prahovací techniku. Je nastavena určitá hodnota prahu, podle které se pak odvíjí výsledná hodnota koeficientů, které budou zase použity. Tyto koeficienty byly použity tak, že se z nich inverzním způsobem složí obraz, ale je již poskládán z nových, upravených koeficientů. Výsledný snímek se liší. Sum může být odstraněn částečně nebo dostatečně. Může také dojít ke znehodnocení obrazu, pokud bude použita příliš velká hodnota prahu (čím vetší bude hodnota prahu, tím větší množství signálu bude odstraněno). Dojde tak k odfiltrování informací, které už nechceme a ke znehodnocení obrazu.

## **5.3 Výsledky měření mapy magnetické pole**

Pro měření byla zvolena sekvence GE = 5 ms a obraz  $20 \times 20$  mm. Výsledky měření byly zpracovány v programu Marevizi.

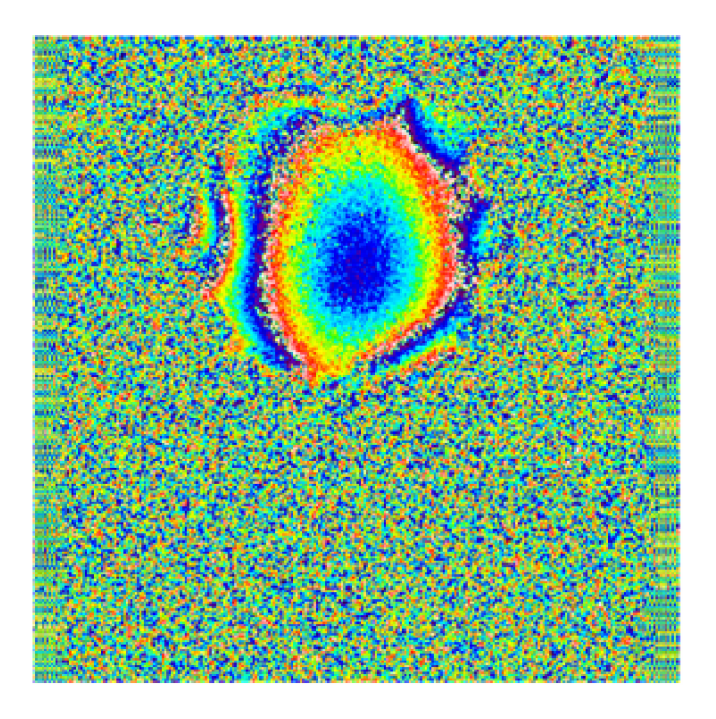

*Obr. 13 Fázový MR obraz č. 2 (transverzální řez)* 

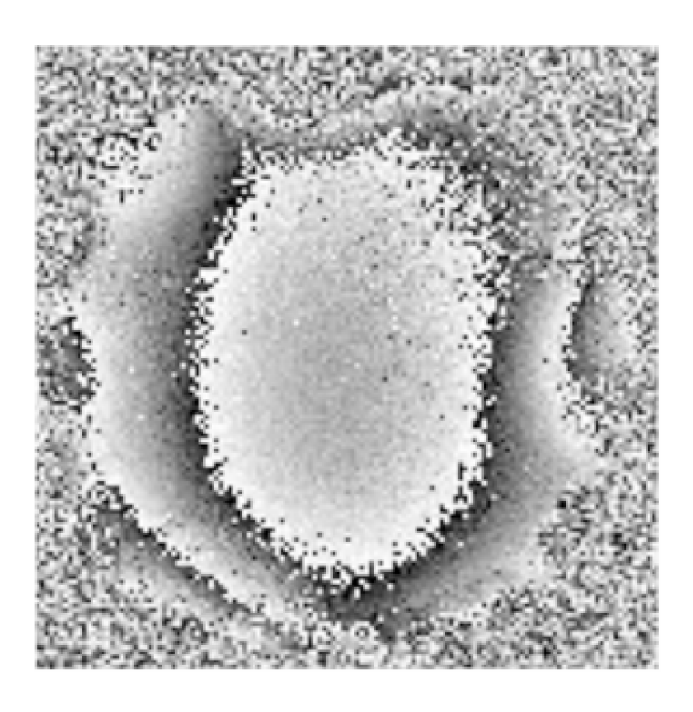

*Obr. 14 Zvětšení fázového obrazu u vzorku č. 2 (transverzální řez)* 

Spektrální čára na *Obr. 15* je pro vzorek, u kterého byl použit vzduch. V dalším měření bylo místo vzduchu použito jílu a to způsobí posunutí rezonanční čáry (viz *Obr. 16).* 

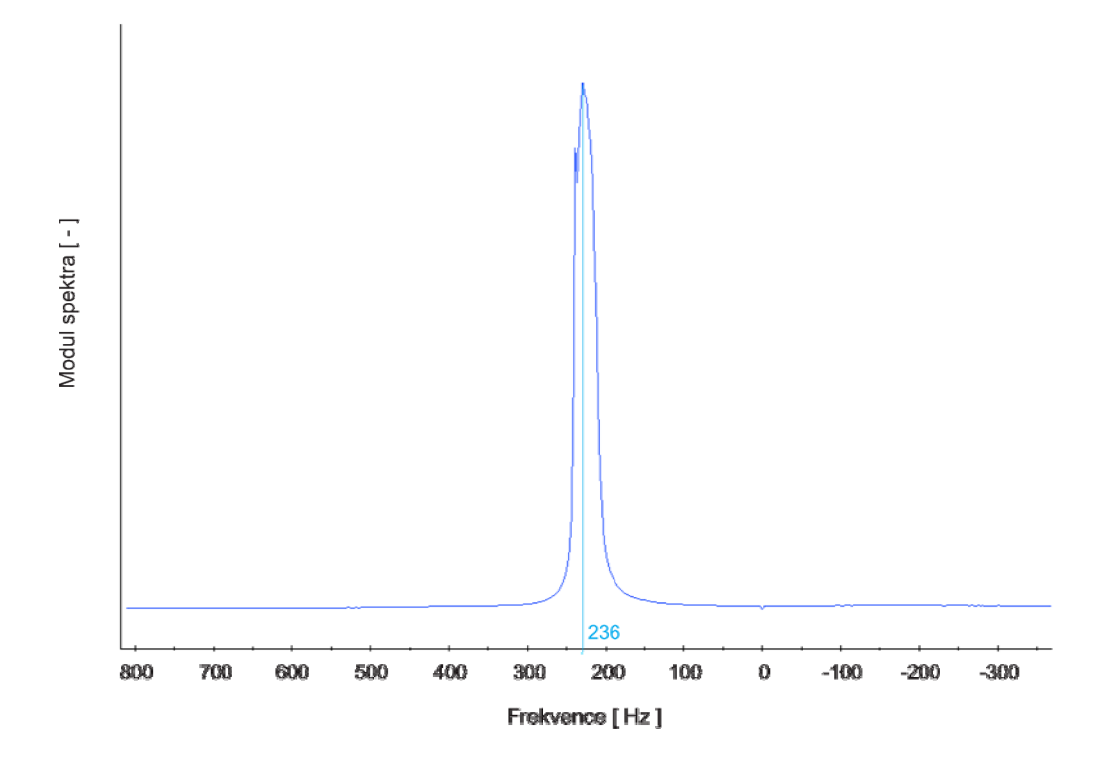

*Obr. 15 Spektrální čára vzorku č. 1* 

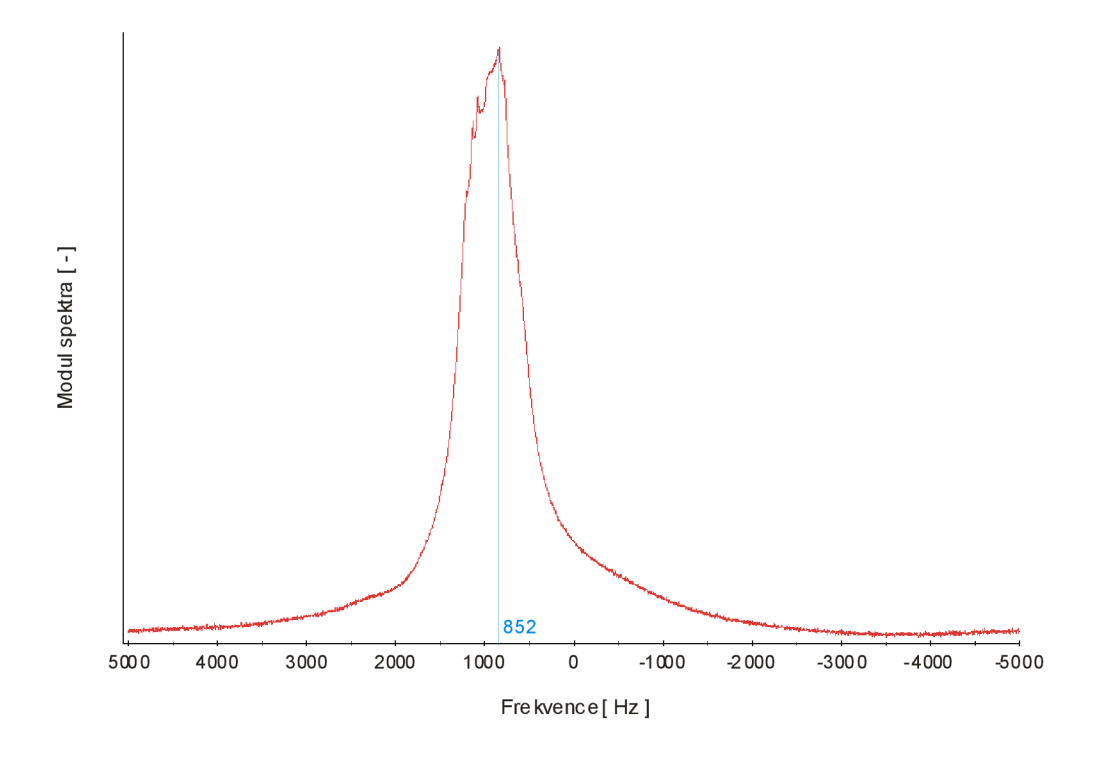

*Obr. 16 Spektrální čára vzorku č. 2* 

#### **5.4 Výpočet změny magnetického pole**

Vztah pro přepočet frekvenčního posunu *Af* na změnu *AB* rozložení modulu magnetické indukce je

$$
\Delta B = \frac{2\pi \Delta f}{\gamma} = \frac{2\pi \Delta f}{2,67 e^8},\tag{20}
$$

kde *f* [Hz] je frekvence, γ [T<sup>-1</sup>.s<sup>-1</sup>] je gyromagnetický poměr vody a ΔB [T] je změna rozložení modulu magnetické indukce ve vzorku.

Ze spektrální čáry vzorku č. 1 byla odečtena hodnota 236 Hz. Při této frekvenci je nejvyšší počet jader v rezonanci. Ze spektrální čáry vzorku č. 2 byla odečtena hodnota 852 Hz . Rozdíl frekvencí pro vzorek č. 1 a č. 2 je  $\Delta f = f_2 - f_1 = 852 - 236 = 616 \text{ Hz}$  a po dosazení do vztahu (20) je tedy změna magnetického pole rovna  $14,496 \,\mu\text{T}$ .

#### **5.5 Výpočet magnetické susceptibility**

Informace byly převzaty z literatury [4]. Pomocí zobrazovací MR techniky metody gradientního echa byla stanoven změna magnetického pole. Je možné stanovit změnu magnetického pole uvnitř měřeného vzorku i přesto, že nedává MR signál. Vložení materiálu do konstantního magnetického toku v pracovním prostoru supravodivého magnetu způsobí lokální deformaci magnetického pole. Z hodnoty indukce ve vzorku a ze známé indukce základního pole lze vypočítat magnetickou susceptibilitu. Na Obr. 17 je idealizovaný příklad této deformace pro paramagnetický materiál.

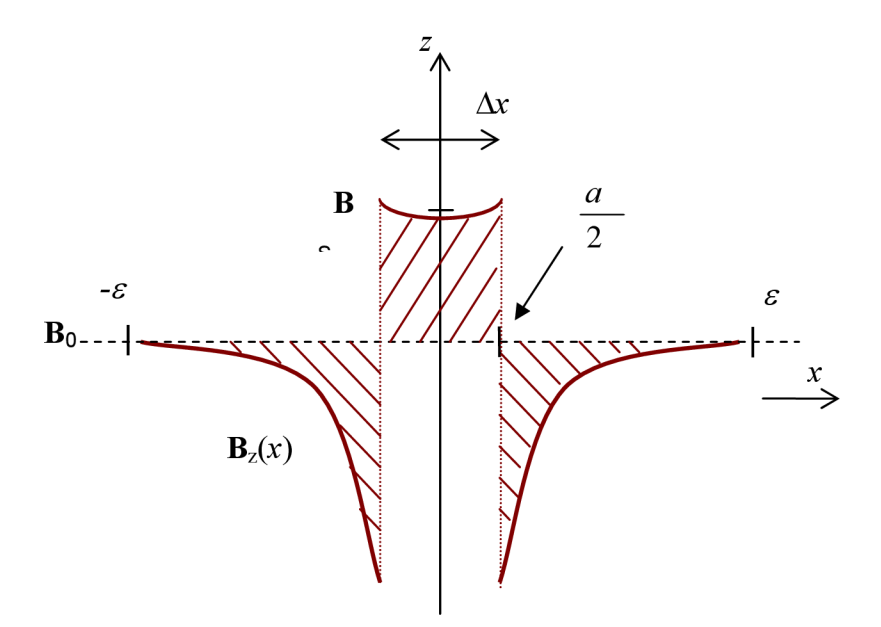

*Obr. 17 Deformace pole způsobená vložením materiálu s odlišnou magnetickou susceptibilitou* 

Paramagnetický vzorek o šířce  $a$  a susceptibilitou  $\chi_{m}$  je vložen do homogenního pole s indukcí  $B_0$ . Indukce ve vzorku dosáhne hodnoty  $B_S$  [4]:

$$
B_{\rm S}=B_0\left(1+\chi_{m1}\right). \hspace{1cm} (21)
$$

Vzorek byl umístěn v referenčním prostředí poskytující MR signál, které má susceptibilitu  $\chi_{m2}$  a proto ve vztazích je místo susceptibility  $\chi_{m1}$  uvažovat diferenční susceptibilitu

$$
\chi_{\Delta} = \frac{\chi_{m1} - \chi_{m2}}{\chi_{m1} + \chi_{m2} + 2} \ . \tag{22}
$$

Diferenční susceptibilita přechodu voda – jíl je dána

$$
\chi_{(voda-jil)} = \frac{B_S}{B_0} - 1 \Longrightarrow \frac{4,7 - 14,496 \cdot 10^{-6}}{4,7} - 1 = -3,084 \cdot 10^{-6}.
$$
 (23)

Susceptibilitu jílu lze vypočítat odvozením ze vztahu (22)

$$
\chi_{(voda-jil)} = \frac{\chi_{voda} - \chi_{jil}}{\chi_{voda} + \chi_{jil} + 2} \Rightarrow \chi_{jil} = \frac{(\chi_{(voda-jil)} \times \chi_{voda}) + 2\chi_{(voda-jil)} - \chi_{voda}}{\chi_{(voda-jil)} - 1}.
$$
\n(24)

Po dosazení hodnot do vztahu (24) dostaneme výslednou susceptibilitu

$$
\chi_{jil} = \frac{\left(-3,084 \times 10^{-6} \times \left(-12,44 \times 10^{-6}\right)\right) + \left(2 \times \left(-3,084 \times 10^{-6}\right)\right) - \left(-12,44 \times 10^{-6}\right)}{-3,084 \times 10^{-6} - 1} \Rightarrow (25)
$$
\n
$$
\chi_{jil} = -6,272 \times 10^{-6}
$$

## **6 Metoda konečných prvků**

Informace byly převzaty z literatury [5]. Metoda konečných prvků (MKP) je účinná metoda k řešení všech okrajových úloh inženýrské praxe, popsaných diferenciálními rovnicemi.

Metoda byla vyvinuta s nástupem digitálních počítačů ke konci padesátých let k řešení úloh z pružnosti a pevnosti v leteckém průmyslu. V krátké době byla zavedena v řadě oblastí ve strojírenství, stavebnictví a v elektrotechnice. Podobně jako v MKD zavádějí se v oblasti, kde se počítá pole, uzly a uzlové potenciály. Uzly však mohou být rozloženy v oblasti nerovnoměrně a mohou tak sledovat tvar hraničních ploch. V místech, kde se očekává prudká změna pole, se zavede větší hustota sítě. Příklad sítě uzlů a prvků je na *Obr 18.* 

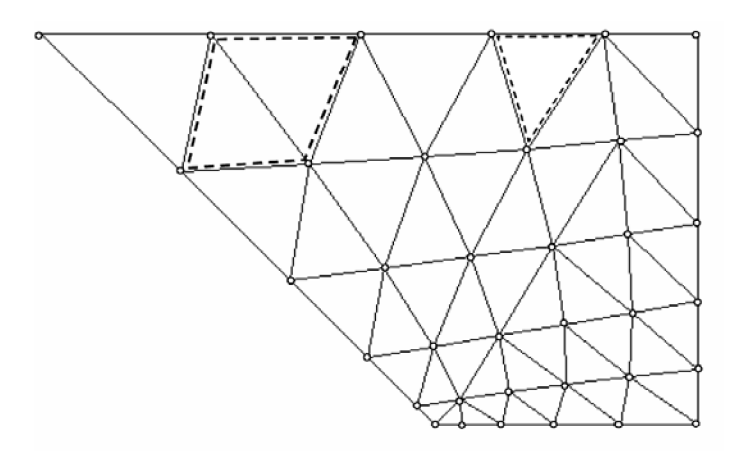

*Obr. 18 Uzly na síti konečných prvků* 

Podobně jako v MKD se sestaví soustava rovnic pro neznámé uzlové potenciály. Koeficienty matice soustavy a pravých stran se nepočítají z diferencí, nahrazujících derivace, ale jako integrály přes elementární plošky nebo objemy, v jejichž vrcholech jsou uzly. Tyto elementární útvary jsou nazývány konečné prvky. V *Obr. 19a)* je naznačen konečný prvek tvaru trojúhelníku a čtyřúhelníku a další základní rovinné prvky - lineární a parabolický trojúhelník a čtyřúhelník. Parabolický prvek má zakřivené hrany s dalším uzlem na hraně[5].

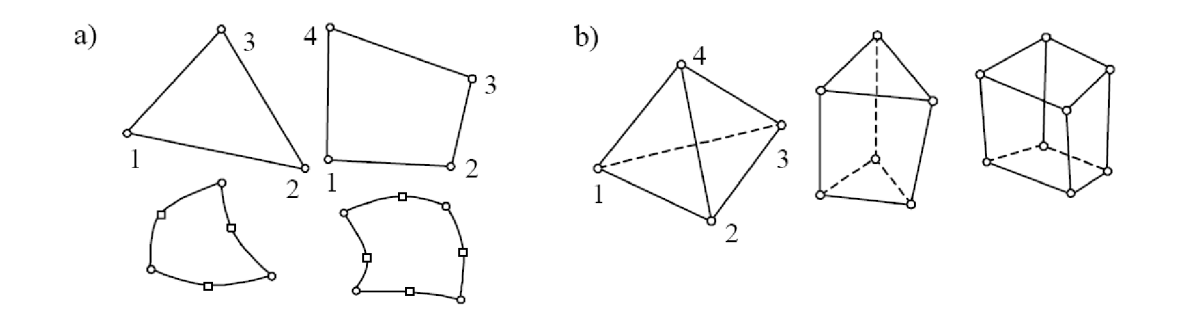

*Obr. 19 Elementární rovinné a prostorové prvky* 

Prostorové elementární prvky jsou na *Obr. 19b).* Prostorové konečné prvky mají tvar čtyřstěnu, pětistěnu a šestistěnu. Mohou mít rovněž další uzly ve středu hran. Pokud nebude uvedeno jinak, budeme metodu demonstrovat na rovinných úlohách s lineárními trojúhelníkovými prvky [5],

Postup při aplikaci MKP sestává z těchto kroků:

- Generace sítě prvků s uzly
- Aproximace potenciálu na jednotlivých prvcích z uzlových hodnot
- Sestavení soustavy rovnic pro neznámé uzlové hodnoty
- Vyřešení soustavy
- Zpracování dodatečných požadavků výpočet dalších veličin a zobrazení výsledků

#### **6.1 Generace sítě prvků s uzly**

Generace sítě prvků je zejména pro 3D úlohy náročná na čas i zkušenosti s konkrétním programem. Jednodušší je generace sítí na dvourozměrných oblastech. Je známa řada algoritmů, které na libovolně složité hranici zajistí generaci prvků předepsaného tvaru. Příkladem je trojúhelníková síť z *Obr 19.* Část programu vytvářející síť prvků se nazývá generátor sítě. Generátory 2D sítí jsou poměrně jednoduché a robustní, tj. málo kdy dojde během generace k jejich zhroucení. Naproti tomu generátory 3D sítí jsou velmi dlouhé a komplikované programy, s jejichž vlastnostmi a možnostmi je třeba se nejprve dobře seznámit. Principiálně se 3D sítě generují v jednodušším případě tažením nebo rotací 2D sítí podél některé z os. V obecné 3D oblasti se generuje nejprve trojúhelníková síť na plochách, které oblast uzavírají a vlastní generace probíhá z hraničních prvků směrem do oblasti. [5]

#### **6.2 Aproximace potenciálu ve 3D úloze**

Základní prvky - čtyřstěn, pětistěn a šestistěn jsou na *Obr. 19.* Nejjednodušší - lineární čtyřstěn – je určen čtyřmi vrcholy. Lze na něm zavést lineární tvarovou funkci se čtyřmi konstantami:

$$
N_i^{(e)} = ax + by + cz + d \tag{26}
$$

(e) Tvarová funkce *N* vrcholu 1 na prvku *e* je rovna 1 v tomto vrcholu a nulová ve třech zbývajících uzlech a na celé protější základně. Nulová je i mimo prvek *e.* Postupem stejným jako u lineárního trojúhelníku odvodíme, že konstanty *a, b, c, d* jsou řešením soustavy rovnic

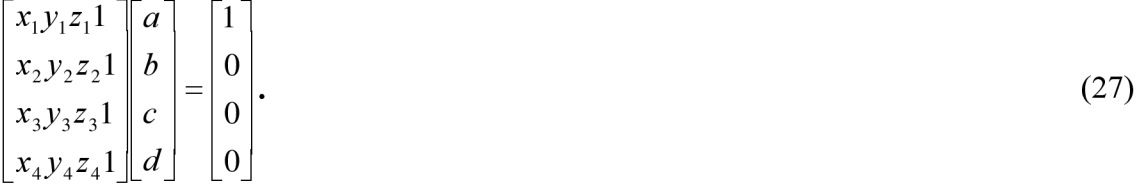

Determinant soustavy  $\Delta$  je roven šestinásobku objemu čtyřstěnu. Hledaná funkce má tvar

$$
N_j^{(e)} = \frac{1}{\Delta} (a_1 x + b_1 y + c_1 z + d_1),
$$
\n(28)

kde

$$
a_{1} = \begin{bmatrix} y_{2}z_{2}1 \\ y_{3}z_{3}1 \\ y_{4}z_{4}1 \end{bmatrix} b_{1} = \begin{bmatrix} x_{2}z_{2}1 \\ x_{3}z_{3}1 \\ x_{4}z_{4}1 \end{bmatrix} c_{1} = \begin{bmatrix} x_{2}y_{2}1 \\ x_{3}y_{3}1 \\ x_{4}y_{4}1 \end{bmatrix} d_{1} = -\begin{bmatrix} x_{2}y_{2}z_{2} \\ x_{3}y_{3}z_{3} \\ x_{4}y_{4}z_{4} \end{bmatrix}.
$$
\n(29)

*(e) (e)*  Funkce *N až N* dostaneme cyklickou záměnou indexů. Potenciál na prvku se

aproximuje z tvarových funkcí prvku e a uzlových hodnot potenciálu

$$
\phi^{(e)} = \phi_1 N_1^{(e)}(x, y, z) + \phi_2 N_2^{(e)}(x, y, z) + \phi_3 N_3^{(e)}(x, y, z) + \phi_4 N_4^{(e)}(x, y, z).
$$
(30)

Aproximační funkce uzlu *j* je rovna součtu všech tvarových funkcí uzlu *j,* tj. součtu *(e)*  tvarových funkcí *N* všech prvků se společným vrcholem *j. j* 

$$
N_j(x, y, z) = \sum_{j} N_j^{(e)}(x, y, z).
$$
\n(31)

Potenciál v celé oblasti  $\Omega$  se vyjádří pomocí takto sestavených aproximačních funkcí a uzlových hodnot ze vztahu [5]:

$$
\phi_a = \sum \phi_j N_j(x, y, z). \tag{32}
$$

#### **6.3 Sestavení soustavy rovnic**

Sestavíme rovnice pro neznámé uzlové potenciály  $\phi$ . Protože dimenze úlohy může být *j*  různá, oblast Q může být ID (úsečka), 2D (rovina) nebo 3D (objem). Oblast je uzavřena hranicí  $\Gamma$ , kterou jsou krajní body úsečky u 1D úlohy, uzavřená křivka u 2D a uzavřená plocha u 3D. Hranici lze v jednodušším případě rozdělit na dvě části

$$
\Gamma = \Gamma_e + \Gamma_n \tag{33}
$$

Za  $\Gamma$  považujeme elektrody se zadaným potenciálem. Na části  $\Gamma$  s jednotkovou vnější *e* n normálou *u* pro jednoduchost předpokládáme, že ji tvoří siločáry *E,* tudíž *E* má jen tečnou složku ke hranici, tj. platí zde [5]

$$
E^* u_n = 0 \text{ na } \Gamma = \Gamma_n \text{ \ } ij. \text{ } E_n = -\text{grad} \phi u_n = -\frac{\partial \phi}{\partial n} = 0 \tag{34}
$$

Podrobný popis je v literatuře [5],

## **6.4 Řešení soustavy rovnic**

Používají se klasické eliminační metody (Gaussova, aj.). Jsou používané pro soustavy nepřevyšující desítky tisíc rovnic. Přednost se dává metodám iteračním, jejichž výhodou je, že uchovávají jenom pole nenulových koeficientů. V současné době je nej používanější metoda konjugovaných gradientů a její varianty, která umožňuje efektivně a přesně řešit soustavy několika milionů rovnic. [5]

## **7 Modelování polí**

Informace byly převzaly z literatury [5]. Při řešení každého reálného problému inženýrské praxe s využitím numerických metod je potřeba postupovat systematicky a posuzovat všechny zadané parametry komplexně. Součástí každého postupu je analýza pole v daném prostorovém uspořádání zdrojů a materiálů. Cílem této analýzy je najít přesné řešení náhradního problému (diskretizovaný numerický model), který odpovídá přibližnému řešení původního problému (spojitý model). Postup budeme nazývat modelování polí a můžeme jej shrnout do následujících bodů [5],

### **7.1 Rozbor řešení reálného problému**

Abychom mohli rozbor provést je nutné nejdříve sestavit úplné zadání problému, které definuje geometrický a fyzikální model.

*Geometrický model* je daný geometrií konstrukčního uspořádání materiálu, popisuje tvar a rozměry jednotlivých částí, případně jejich prostorovou symetrii.

*Fyzikální model* problému je dán typem zdroje pole, jímž může být například náboj, proudová hustota, potenciál na elektrodách, časová změna fyzikální velečiny atd. a jeho kvalitativními parametry (časově proměnný, statický, stacionární), dále fyzikálními parametry prostředí - permitivita, permeabilita, nebo konduktivita materiálu, dále linearita nebo izotropie prostředí.

Na základě vlastností fyzikálního modelu je potom možné sestavit pro hledané veličiny popisující pole odpovídající diferenciální nebo integrální rovnice, které spolu s podmínkami určujícími zda se jedná o vnitřní úlohu nebo vnější úlohu vytváří matematický model. V případě vnitřní úlohy musí být na hranici oblasti zadaná Dirichletova nebo Neumannova podmínka.

K řešení rovnic je nutno zvolit takový matematický aparát, který umožní získat co nej přesnější výsledky - což je v mnoha případech obrovské umění. Ideální je řešení analytické, lze je však použít jen velmi omezeně. Další a v současné době velmi rozšířenou metodou je numerické řešení rovnic pole, spočívající v jejich diskretizaci v soustavu rovnic a řešení vhodnou matematickou metodou.

*Numerický model* zahrnuje síť konečných prvků vhodně zvolenou pro zadanou geometrii

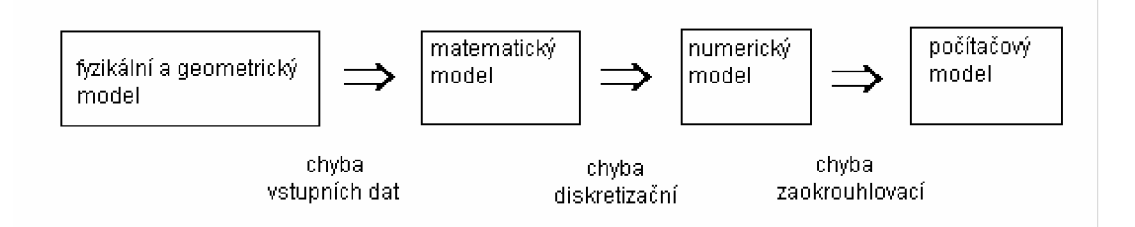

*Obr. 20 Analýza vzniku chyby numerického řešení* 

problému a soustavu rovnic pro hledanou veličinu v uzlech sítě, kterou je aproximováno přesné řešení. Přesnost řešení náhradního problému závisí na chybě vstupních dat, chybě diskretizační (chyba metody) a chybě zaokrouhlovací. Podle které se mohou v různé míře podílet na chybě celkové. Získané výsledky se vyhodnotí a stanoví se požadované parametry (postprocesorové veličiny). [5]

#### **Fyzikální konstanty charakterizující vlastnosti prostředí**

Každé prostředí může vykazovat magnetické nebo elektrické vlastnosti, tj. ovlivňuje nebo je ovlivňováno vnějším magnetickým nebo elektrickým pole. Pomocí konstant, které charakterizují fyzikální vlastnosti daného materiálu, prostředí, můžeme vyjádřit vztahy mezi vektory pole v tomto prostředí. Prostředí, které vykazuje interakci s vnějším magnetickým polem označujeme jako magnetikum a jeho vlastnosti charakterizuje permeabilita

$$
\mu = \mu_{r} \mu_{0},
$$

kde  $\mu_r$ je relativní permeabilita a  $\mu_0 = 4\pi 10^{-7}$  H/m permeabilita vakua.

Prostředí, jehož vlastnosti se mění vložením do vnějšího elektrického pole a zpětně toto pole ovlivňuje, označujeme jako dielektrikum a jeho vlastnosti popisuje permitivita

$$
\varepsilon = \varepsilon_{\varepsilon} \varepsilon_0^{\varepsilon},
$$

kde  $\varepsilon$ <sub>r</sub> je relativní permitivita a  $\varepsilon$ <sub>0</sub> = 1/4 $\pi$  10<sup>-12</sup> F/m permitivita vakua.

Prostředí, v němž dochází v důsledku průchodu elektrického proudu ke vzniku tepelných Jouleových ztrát, označujeme jako vodivé prostředí (vodiče), vlastnosti takového prostředí udává nenulová kladná konstanta - konduktivita (měrná vodivost) *y.* [5]

## **8 Numerický model**

Numerický model byl převzat z literatury [6]. Měřící techniky NMR nepodávají vždy jednoznačné výstupní hodnoty. Pro spolehlivé ověření výsledků se použije numerické modelování dané konfigurace pomocí MPK ve spojení se systémem ANSYS. Velkou výhodou ANSYSu je jeho vhodnost pro multifyzikální děje, anizotropní materiály a možnost využití speciálního programovacího jazyka APDL

Jako hraniční podmínka byl zadán skalární magnetický potenciál  $\varphi_m$  řešením Laplaceovy rovnice

$$
\Delta \varphi_{\rm m} = \text{div}\,\mu \left(-\text{grad}\,\varphi_{\rm m}\right) = 0\tag{35}
$$

s Dirichletovou hraniční podmínkou

$$
\varphi_{\text{m}} = \text{konst. na oblastech } \Gamma_1 \text{ a } \Gamma_2 \tag{36}
$$

a Neumannovou hraniční podmínkou

 $\mathbf{u}_{n} \cdot \text{grad} \varphi_{m} = 0$  na oblastech  $\Gamma_3$  a  $\Gamma_4$  $(37)$ 

Spojitost tečných složek intenzity magnetického pole na rozhraní oblasti vzorku je vyjádřena výrazem

$$
\mathbf{u}_{n} \times \text{grad} \, \varphi_{m} = 0. \tag{38}
$$

Popis MK P quazistacionárního modelu vychází z redukovaných Maxwellových rovnic

$$
rot\,\mathbf{H} = \mathbf{J} \tag{39}
$$

$$
div \mathbf{B} = 0, \tag{40}
$$

kde  $H$  je vektor intenzity magnetického pole,  $B$  je vektor indukce magnetického pole,  $J$  je vektor proudové hustoty. Pro případ statického magnetického nevírového pole se rovnice (39) zjednoduší na výraz (41):

$$
rot\,\mathbf{H} = 0\,. \tag{41}
$$

Materiálové vztahy jsou reprezentovány rovnicí

$$
\mathbf{B} = \mu_0 \mu_r \mathbf{H} \,, \tag{42}
$$

kde */Jo* je permeabilita vakua, **//r(B)** je relativní permeabilita feromagnetického materiálu. Uzavřená oblast Q, na které budou rovnice (40) a (41) řešeny, je rozdělena na oblast vzorku  $\Omega_1$  a oblast okolí  $\Omega_2$ . Platí pro ně  $\Omega = \Omega_1 \cup \Omega_2$ . Pro intenzitu magnetického pole **H** v oblasti Q platí vztah (41). Vyjádření rozložení magnetického pole z vinutí je pomocí Biot-Savartova zákona formulovaného jako

$$
\mathbf{T} = \frac{1}{4\pi} \int_{\Omega} \frac{\mathbf{J} \times \mathbf{R}}{|\mathbf{R}|^3} d\Omega \,, \tag{43}
$$

kde  $R$  je vzdálenost mezi bodem v němž je hledaná intenzita magnetického pole  $T$  a bodem v němž je uvažována proudová hustota / . Intenzitu magnetického pole *H v* oblasti lze vyjádřit jako

$$
\mathbf{H} = \mathbf{T} - \operatorname{grad} \phi_m = 0 \tag{44}
$$

kde  $T$  je předchozí nebo odhadnutá intenzita magnetického pole,  $\phi_m$  je magnetický skalární potenciál. Okrajové podmínky jsou zapsány jako

$$
\mathbf{u}_{n} \cdot \mu \left( \mathbf{T} - \text{grad} \phi_{m} \right) = 0 \quad \text{na oblastech } \Gamma_{3} \text{ a } \Gamma_{4}, \tag{45}
$$

kde  $u_n$  je normálový vektor,  $\Gamma_{\text{Fe-O}}$  je rozhraní mezi oblastí  $\Omega_{\text{Fe}}$  a  $\Omega_0 \cup \Omega_{\text{W}}$  . Oblast  $\Omega_0$  je prostor vzduchu v modelu, oblast  $\Omega_W$  je prostor s vinutím. Spojitost tečných složek intenzity magnetického pole na rozhraní oblasti s feromagnetickém materiálem je vyjádřen

$$
\mathbf{u}_n \times (\mathbf{T} - \text{grad}\phi_m) = 0. \tag{46}
$$

Aplikací vztahu (44) ve vztahu (46) se získá výraz

$$
div\mu_0\mu_r \mathrm{T} - div\mu_0\mu_r \mathrm{grad}\phi_m = 0. \tag{47}
$$

Diskretizaci rovnice (47) lze provést pomocí aproximace skalárního magnetického potenciálu

$$
\varphi_{\mathsf{m}} = \sum_{j=1}^{N N} \varphi_j W_j(x, y, z) \text{ pro } \forall (x, y, z) \subset \Omega , \qquad (48)
$$

kde je  $\varphi_i$  hodnota skalárního magnetického potenciálu v *j*-tém uzlu,  $W_i$  aproximační funkce, *NN* počet uzlů diskretizační sítě. Aplikací aproximace (48) do vztahu (47) a minimalizací reziduí podle Galerkinovy metody se získá semidiskrétní řešení

$$
\sum_{j=1}^{NN} \varphi_j \int_{\Omega} \mu \operatorname{grad} W_i \cdot \operatorname{grad} W_j d\Omega = 0, \quad i = 1, \dots NN
$$
 (49)

Soustavu rovnic (49) lze zkráceně zapsat

$$
\left| k_{ij} \right| \cdot \left[ \varphi_i \right]^T = 0 \quad , \quad i, j \in \{1, \dots NN\} \tag{50}
$$

Soustavu (50) lze rozdělit na

$$
\mathbf{K}\begin{bmatrix} \mathbf{U}_1 \\ \mathbf{U}_D \end{bmatrix} = \begin{bmatrix} \mathbf{0} \\ \mathbf{0} \end{bmatrix},\tag{51}
$$

 $= | \varphi_1,...\varphi_M |$  je vektor neznámých vnitřních uzlů oblasti  $\Omega$  včetně bodů na plochách  $\Gamma_3$  a  $\Gamma_4$ .  $\mathbf{U}_D = \begin{bmatrix} \varphi_1, \dots \varphi_{ND} \end{bmatrix}$  je vektor známých potenciálů na plochách  $\Gamma_1$  a $\Gamma_2$ (Dirichletovy hraniční podmínky). NI v indexu značí počet vnitřních uzlů diskretizační sítě, N D je počet hraničních uzlů sítě. Soustavu pak můžeme rozepsat na 4 submatice

$$
\begin{bmatrix} \mathbf{k}_{11} & \mathbf{k}_{12} \\ \mathbf{k}_{21} & \mathbf{k}_{22} \end{bmatrix} \begin{bmatrix} \mathbf{U}_1 \\ \mathbf{U}_D \end{bmatrix} = \begin{bmatrix} \mathbf{0} \\ \mathbf{0} \end{bmatrix},\tag{52}
$$

a dostáváme soustavu se zavedenými hraničními podmínkami, která se v MK P řeší

$$
\mathbf{k}_{11}\mathbf{U}_1 + \mathbf{k}_{12}\mathbf{U}_D = 0. \tag{53}
$$

Koeficienty  $k_{ij}$  submatice **k** jsou nenulové jen pokud element sítě obsahuje oba uzly *i* a *j*. Příspěvek prvku e ke koeficientu *ky* je

$$
k_{ij}^e = \int_{\Omega^e} \mu^e \operatorname{grad} W_i^e \cdot \operatorname{grad} W_j^e \, d\Omega
$$
\n
$$
e = 1, \dots NE
$$
\n(54)

kde je  $\Omega^c$  je oblast elementu diskretizační sítě,  $\mu^c$  je permeabilita prostředí zvoleného elementu, *NE* je počet elementů diskretizační sítě. Prvky matice k jsou pak součty příspěvků jednotlivých elementů

$$
k_{ij} = \sum_{e=1}^{NE} k_{ij}^e
$$
 (55)

Soustavu rovnic (50) lze řešit pomocí standardních algoritmů. Z hodnoty skalárního magnetického potenciálu se pak stanoví intenzita magnetického pole podle (44).

Okrajové podmínky *±(pl2* byly zadány na hrany modelu, na vnější levý a pravý okraj vzduchového prostředí, jak je znázorněno na *Obr. 21.* Velikost buzení *±<pl2* bylo opět zadáno vztahem (56).Ten se odvodí pro předpoklad, že v celé oblasti neexistují budící proudy, platí tedy *rotH=* **0** a poleje nevírové. Proto pro skalární magnetický potenciál *<p<sup>m</sup>* platí

$$
H = -\text{grad}\varphi_m \,. \tag{56}
$$

Potenciál budícího statického pole s intenzitou *Ho* je

$$
\varphi_m = \int \vec{H}_0 \cdot \vec{u}_z dz = H_0 \cdot z \,, \tag{57}
$$

kde

$$
H_0 = \frac{B}{\mu_0 \cdot \mu_r} \,. \tag{58}
$$

Potom

$$
\pm \frac{\varphi}{2} = \frac{B \times z}{2\mu_0} = \frac{4,7000 \times 105 \times 10^{-3}}{2\mu_0} = 2,788 \times 10^{-10} T \cdot H^{-1} m^{-2},\tag{59}
$$

kde z je celková délka hrany modelu. [6]

#### **8.1 Geometrický model č. 1 izolované nehomogenity**

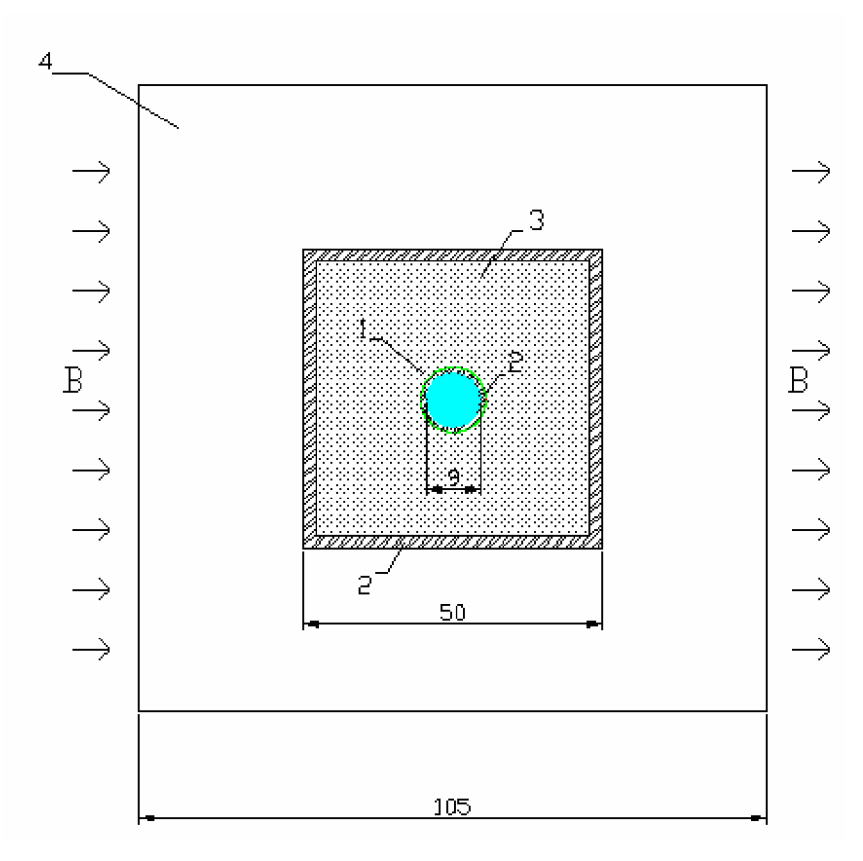

*Obr. 21 Geometrie úlohy pro numerickém modelování, rozměry v mm* 

Geometrie úlohy pro numerickém modelování je na *Obr. 21.* Zkoumaným materiálovým vzorkem je jíl. V modelu jsou celkem čtyři objemy s různou susceptibilitou:

- *materiál č.*  $4$  prostředí vně vzduch,  $\chi = 0$
- *materiál č.*  $3 j$ íl,  $\chi = -8,85.10^{-6}$
- *materiál č. 2* sklo,  $\chi$  = 12,5.10<sup>-6</sup>
- *materiál č. 1* nehomogenita voda,  $\chi$  = -12,44.10<sup>-6</sup>.

Materiály jsou definovány permeabilitou pomocí vztahu  $\mu=1+\chi$ .

Numerický model podle byl vytvořen MKP s využitím sítě prvků typu Solid96 v systému ANSYS. Okrajové podmínky (36) byly voleny tak, aby hodnota indukce statického základního pole byla  $B_0 = 4,7000$  T ve směru souřadnice z (osa krychle), jak odpovídá reálnému experimentu na MR tomografu ÚPT AV ČR Brno. Na *obr. 22* je zobrazen výsledek řezu materiálem pro rozložení modulu magnetické indukce *B.* Je zde velký šum, který se způsobem malým počtem uzlů.

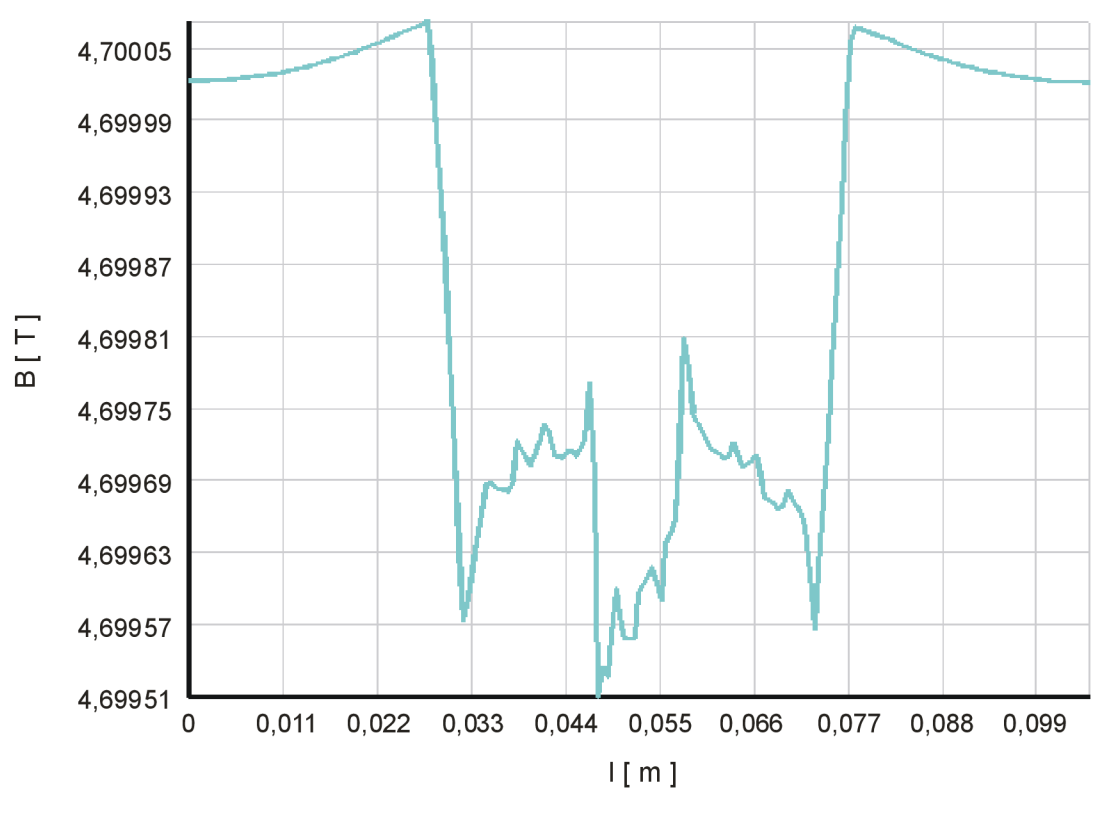

Větší počet uzlů již nemohl být použit, protože úloha byla velmi složitá na výpočet.

*Obr. 22 Rozložení modulu indukce pro nehomogenitu s vodou* 

**8.2 Geometrický model č. 2 izolované nehomogenity** 

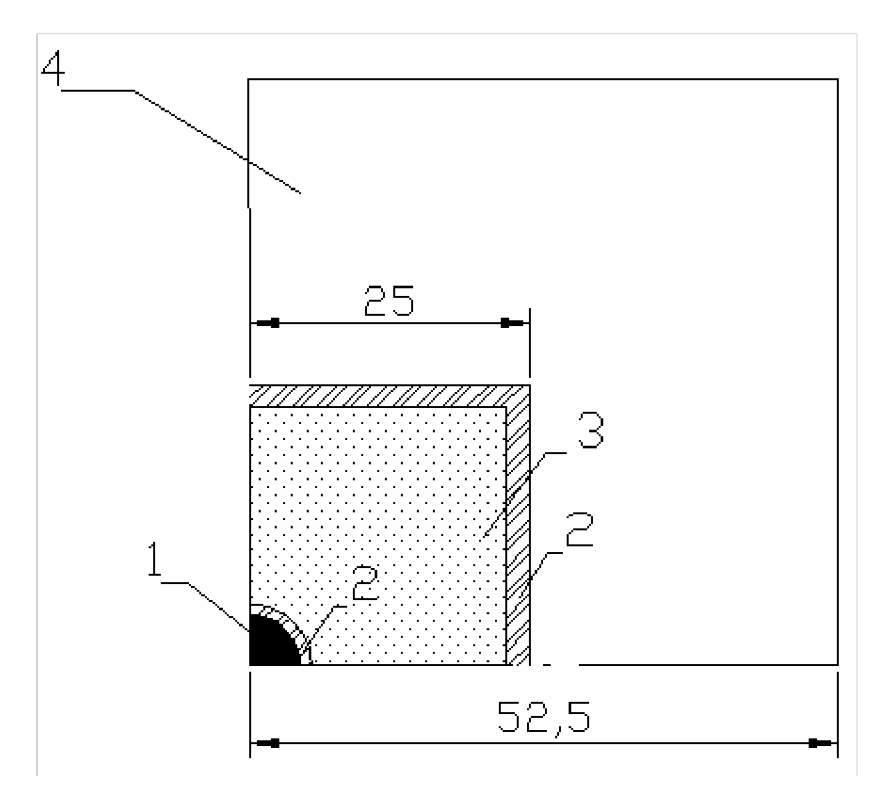

*Obr. 23 Geometrie úlohy pro numerickém modelování, rozměry v mm* 

Byl proto vytvořen nový numerický model, který je zobrazen na Obr. 23. Jedná se o 1/8 původní krychle. Všechny materiálové vlastnosti jsou stejné.

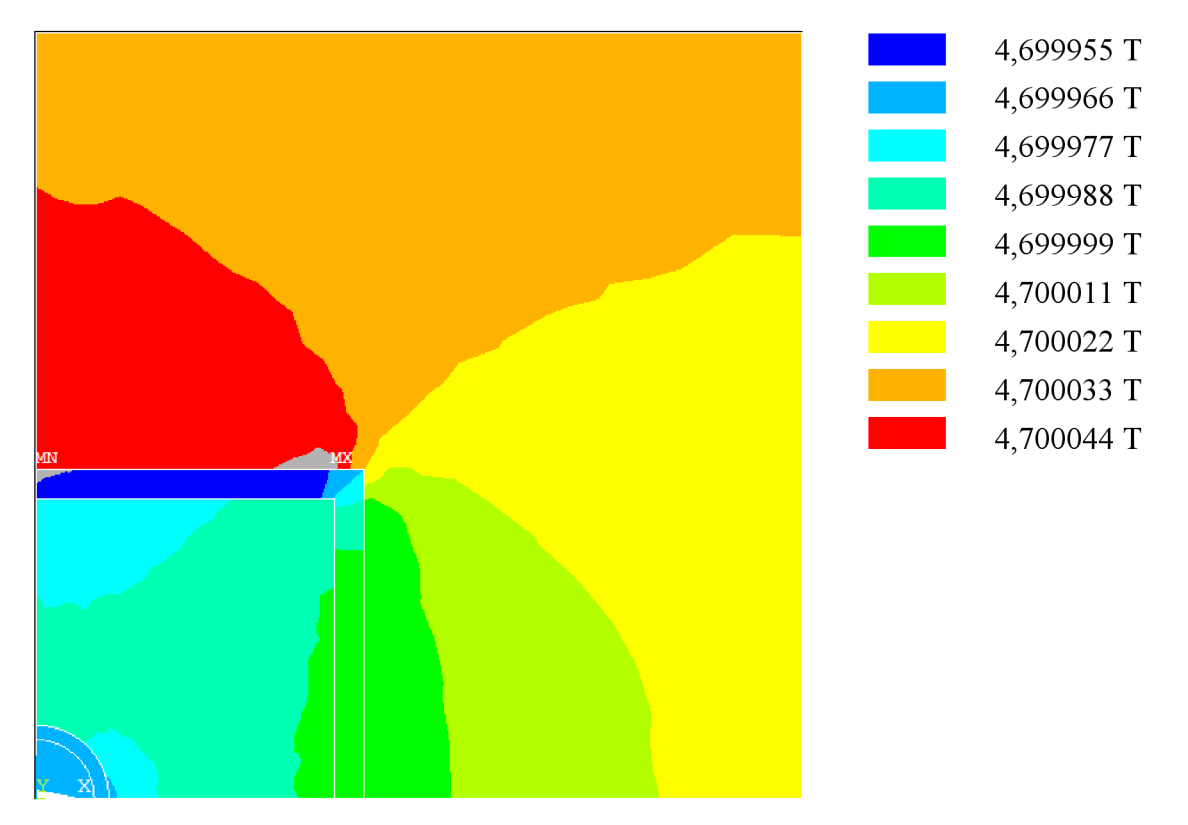

*Obr. 24 Numerické řešení modulu magnetické indukce, pomocí systému ANSYS ve vzorku č. 2* 

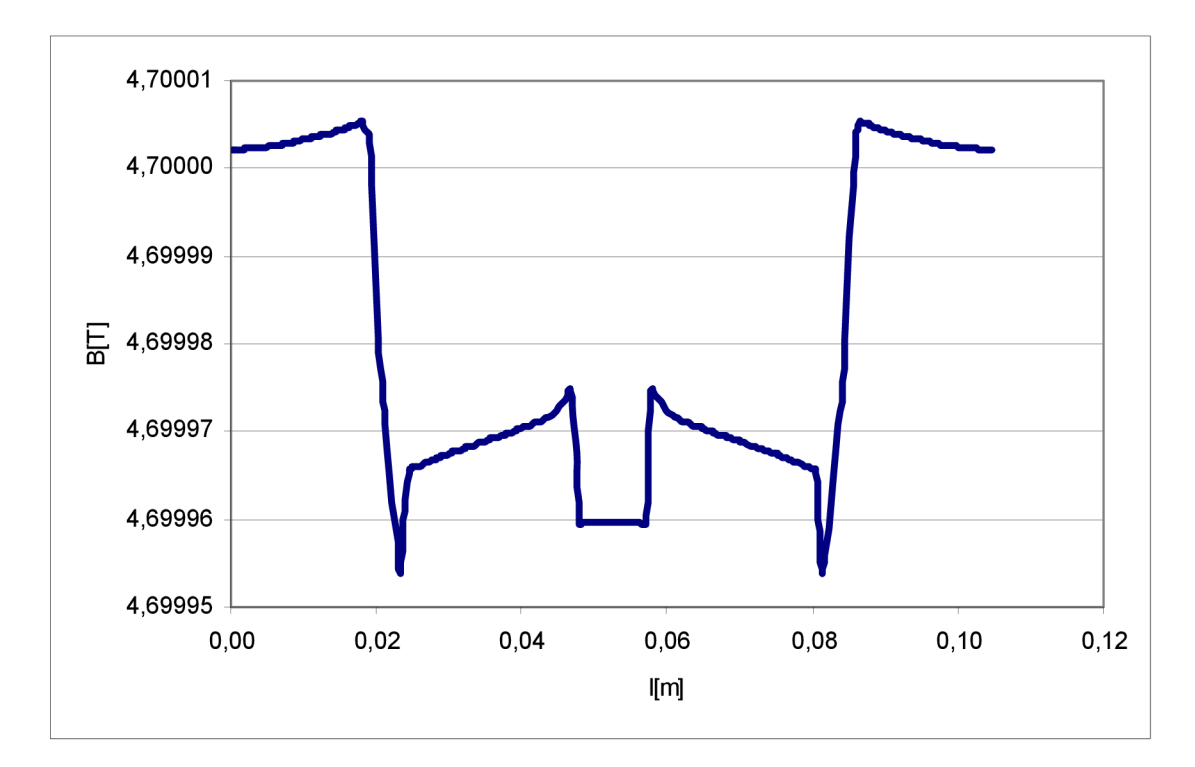

*Obr. 25 Rozložení modulu magnetické indukce pro nehomogenitu s vodou* 

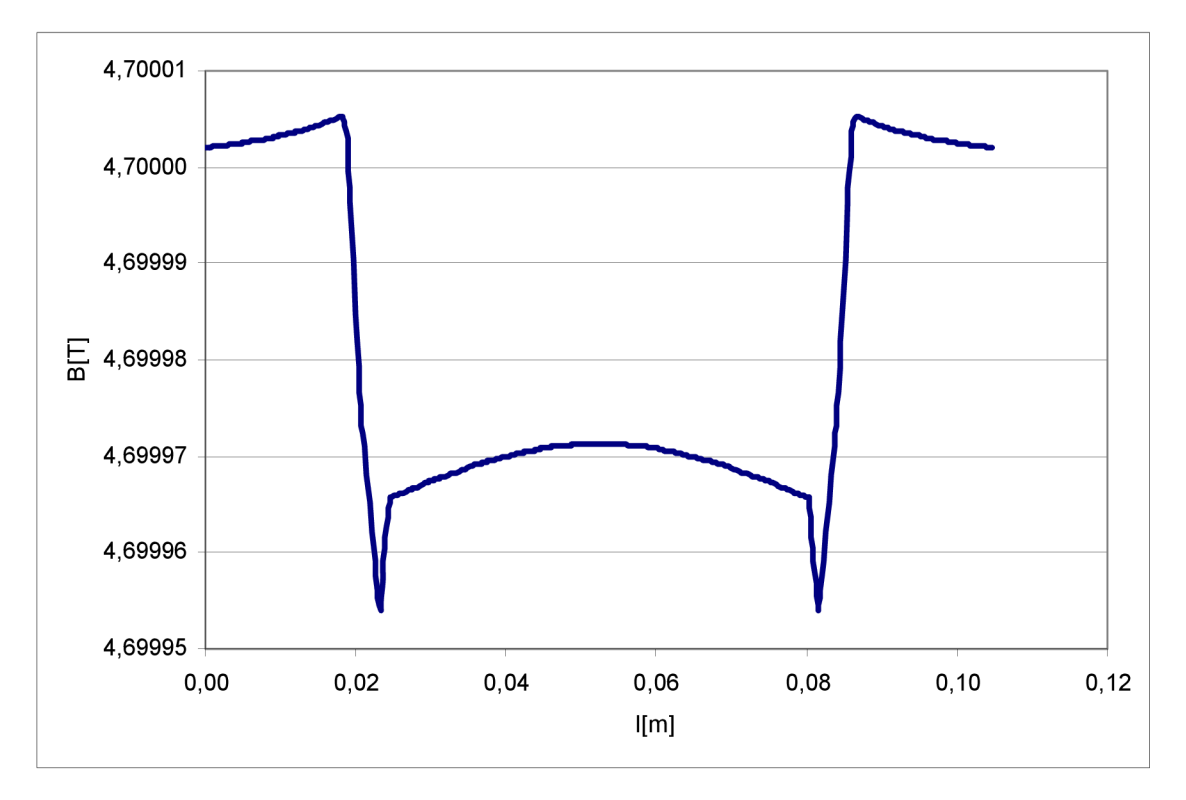

Obr. 26 Rozložení modulu magnetické indukce pro jilové pozadí

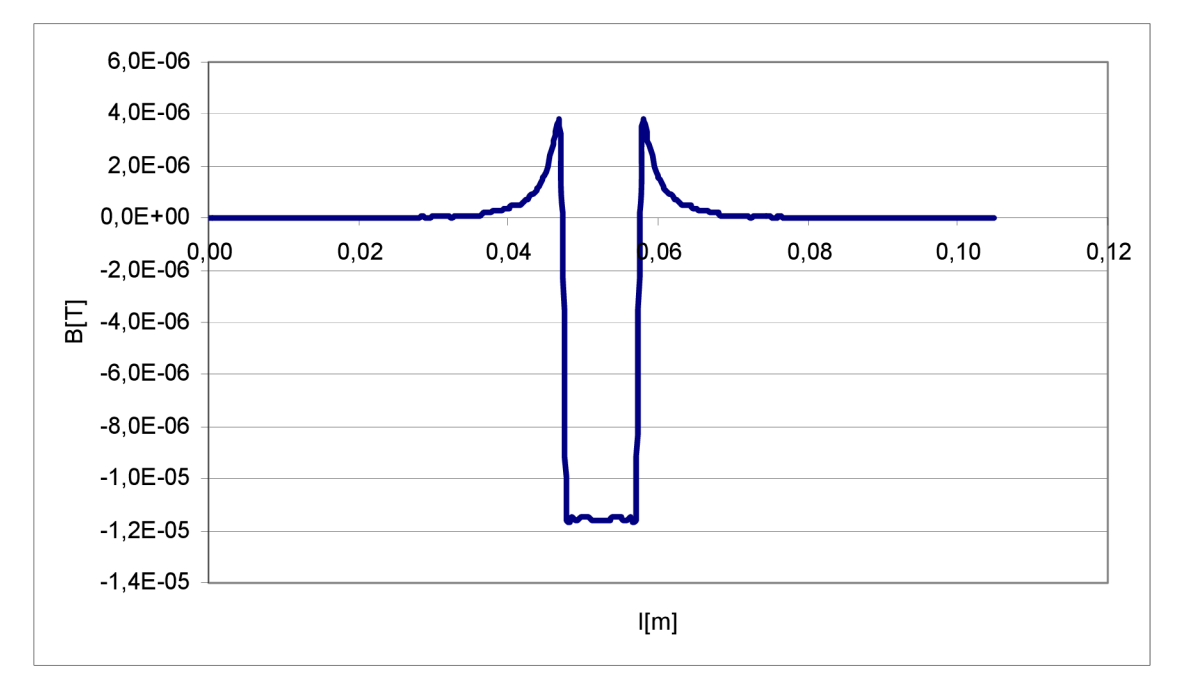

*Obr. 27 Rozložení modulu magnetické indukce po odečtení jílového pozadí* 

Pro izolovanou nehomogenitu dle *Obr. 27 je* velikost změny rozložení modulu magnetické indukce odečtená z grafu *Obr.* 27 rovna  $\Delta B = 15.5 \mu T$ .

## **9 Závěr**

V bakalářské práci bylo provedeno experimentální měření susceptibility metodou gradientního echa. Tato metoda byla zvolena, protože umožní stanovit magnetickou susceptibilitu i u materiálů nedávající MR signál. Měření bylo provedeno na ÚPT AV ČR.

Byla provedena celkem dvě měření na vzorku nehomogenního materiálu (skleněná krychle s jílem, uvnitř které se nachází skleněné kulička s vodou). Byla vypočtena změna magnetického pole (14,496  $\mu$ T).

Na Obr. 14 je fázový MR obraz tohoto vzorku. Je zde vidět značný šum, nejsou přesně poznat okraje koule. Je to způsobeno především nečistotami, které zůstaly v nádobce od minulého měření. Pro dosažení přesnějších výsledků by bylo vhodnější použít místo jílu kapalinu o známé susceptibilitě.

Metodou numerické analýzy bylo v programu ANSYS vypočteno magnetické pole stejného vzorku. Po odečtení jílového pozadí je změna magnetického pole *AB =* 15,5 uT. Rozdíl výsledků mezi MR měřením a modelováním je  $\Delta B = 1,004 \mu T$ , tj 6,9 % z naměřené hodnoty. Na základě tohoto můžeme říci, že se experimentálně naměřená data a nasimulovaná data shodují.

## **10 Literatura**

- [1] *Maxwelfovy rovnice* [online]. Poslední revize 14.9. 2007 [cit. 2007-11-20]. Dostupné z: <[http://cs.wikipedia.org/wiki/Maxwellovy\\_rovnice>](http://cs.wikipedia.org/wiki/Maxwellovy_rovnice).
- [2] *Měření magnetické susceptibility paramagnetických a diamagnetických látek* [online]. Poslední revize 24.4. 2005 [cit. 2007-11-20]. Dostupné z: <[www.kfy. zcu.cz/prakt/Prakt\\_II/UF 140/9/quincke 17 .pdf>](http://www.kfy.%20zcu.cz/prakt/Prakt_II/UF%20140/9/quincke%2017%20.pdf).
- [3] Gescheitová, E., Rez, J., Steinbauer, M. . *Měření v elektrotechnice* [online]. Poslední revize 25.9. 2006 [cit. 2007-11-20]. Dostupné z: <[http://www.feec.vutbr.cz/et/skripta/utee/Mereni\\_v\\_elektrotechnice\\_Sl.pdf>](http://www.feec.vutbr.cz/et/skripta/utee/Mereni_v_elektrotechnice_Sl.pdf)
- [4] Steinbauer, M . *Měření magnetické susceptibility technikami tomografie magnetické*  rezonance. Brno, 2005. 55 s. Disertační práce na FEKT VUT v Brně. Školitel: Doc. Ing. Karel Bartušek, DrSc.
- [5] Dědková, J. *Modelování elektromagnetických polí* [online]. Poslední revize 7.1. 2008 [cit. 2008-02-20]. Dostupné z: <[http://www.feec.wtbr.cz/et/skripta/utee/Modelovani\\_elektromag\\_poli\\_S.pdf>](http://www.feec.wtbr.cz/et/skripta/utee/Modelovani_elektromag_poli_S.pdf).
- [6] E. Kroutilová, PFiala , M . Steinbauer, K . Bartušek *Numerické modelování deformace magnetického pole vlivem susceptibility měřených vzorků v MR systému.*

## **11 Příloha**

```
Zdrojový kód pro úlohu při konfiguraci koule + jíl
```

```
/PREP7 
*SET, i, 45e-3
ANTYPE, STATIC
ET, 1, 96
KEYOPT,1,5,0 
! Vzorek = V1
: krychle = V2: okoli - vzduch = V3! uvnitr krychle - voda = V4
*SET, chil, -8.79e-6 !vzorek
*SET, chi2, -12.5e-6 !sklo, krychle
*SET, chi3, 0 !prostředí vně krychle - vzduch
*SET,chi 4 ,-12.44e-6 Iprostředí uvnitř kuličky- voda 
/TITLE, Deska hrana=%i% , susceptibilita=%chil % 
*SET, MR1, (1+chil) *1e11 !vzorek-jíl
*SET, MR2, (1+chi2)*1e11 !sklo
*SET, MR3, (1+chi3)*1e11 !vzduch
*SET, MR4, (1+chi4)*1e11 !voda
MPTEMP,,,,,,,, 
MPTEMP,1,0 
MPDATA, MURX, 1,, MR1
MPTEMP,,,,,,,, 
MPTEMP,1,0 
MPDATA, MURX, 2, , MR2
MPTEMP, , , , , , , ,
MPTEMP,1,0 
MPDATA, MURX, 3, , MR3
MPTEMP,,,,,,,, 
MPTEMP,1,0 
MPDATA, MURX, 4,, MR4
!!!!!!!!!!! 
! GEOMETRIE! 
all s 
BLOCK,0,0.0525,0,0.0525,0,0.0525 
BLOCK,0,0.0225,0,0.0225,0,0.0225 
BLOCK,0,0.0205,0,0.0205,0,0.0205 
SPHERE,5e-3,4e-3,0,90, 
SPHERE,4e-3,,0,90, 
!***Odečítání objemů, aby vznikla jen 1/8 koule*******
BLOCK,0,0.0525,0,0.0525,0,-0.0525 
VSBV,5,6 
BLOCK,0,0.0525,0,0.0525,0,-0.0525
```

```
VSBV,4,5 
  nummrg, all, le-14 !komprese cisel
  !VGLUE, ALL !slepeni objemu
  VOVLAP, ALL !slepeni objemu
  numcmp,all 
  all s 
 vsel,s,,, 4 
  VATT, 4, , 1, 0 !Pro výpočet bez kuličky: VATT, 1, , 1, 0 
...... jinak: VATT, 4, 1, 0all s 
  vsel,s,,, 5 
 VATT, 2, , 1, 0 
 all s 
  vsel,s,,, 3 
  VATT, 2, , 1, 0 !Pro výpočet bez kuličky: VATT, 1, , 1, 0 
\ldots.... jinak: VATT, 2, , 1, 0
  all s 
  vsel,s,, , 1 
  VATT, 1, , 1, 0 
  all s 
  vsel,s,,, 2 
  VATT, 3, , 1, 0 
  all s 
  VSEL,R,MAT,,1 
  cm, vzorek, volu
  all s 
  VSEL,R,MAT,,2 
  cm, sklo, volu
  all s 
  VSEL,R,MAT,,3 
  cm, vzduch, volu
  all s 
  VSEL,R,MAT,,4 
  cm,voda,volu 
  all s 
  ! Vzorek
  cmsel,r,vzorek
  ALLSEL,BELOW,VOLU 
  LESIZE,all , , ,20, , , , ,1 IpuvodneLESIZE, all , , ,40, , , , ,1 
  all s 
  ! vzduch
  cmsel,r,vzduch
  ALLSEL,BELOW,VOLU 
  LESIZE,all , , ,10, , , , ,1 !LESIZE,all , , ,10, , , , ,1 
  all s
```

```
! sklo- kulicka
LESIZE,44, , ,5, , , , ,1 !LESIZE,44, , ,10, , , , ,1
LESIZE,37, , ,5, , , , ,1
LESIZE,48, , ,5, , , , ,1
!sklo - krychle
LESIZE,39, , ,5, , , , ,1
LESIZE,40, , ,5, , , , ,1
LESIZE,41, , ,5, , , , ,1
!lsel,s,,,10,18
!LESIZE,all, , ,25, , , , , 1
all s 
! voda 
cmsel,r,voda
ALLSEL,BELOW,VOLU 
I 
LESIZE,all,3e-4 , ,, , , , , 1 !LESIZE,all,3e-4 , ,, , , , , 1
alls
Is i t 
MOPT,AMESH,ALT2 
MOPT,QMESH,ALTE 
MOPT,VMESH,ALTE 
MOPT,TIMP,4 
MOPT,PYRA,OFF 
MOPT,AORD,0 
MOPT,SPLIT,1 
MSHKEY,0 
MSHMID,0 
MSHPATTERN, 0
KEYW,ACCEPT,0 
MSHAPE,0,2D 
MSHAPE,1,3D 
! -----meshvmesh, all
!------------kontrolni pohled elementy-
all s 
/PNUM, KP, 0
/PNUM,LINE,0 
/PNUM,AREA,1 
/PNUM, VOLU, 1
/PNUM, NODE, 1
/PNUM,TABN,0 
/PNUM,SVAL,0 
/NUMBER,1 
/PNUM, MAT, 1
eplot
all s 
                             !LESIZE,39, , ,10, , , , , , 1
```

```
ddel, all
*SET,buz,4.7/8/3.1415 926*le7*105e- 3 
NSEL,R,LOC,X,0 
D,all,MAG,0, 
all s 
NSEL,R,LOC,X,0.525E-01 
D,all,MAG,buz, 
all s 
save 
all s 
FINISH 
/SOLU 
ANTYPE,0 
NROPT,AUTO, , 
EQSLV,SPAR,0,0, 
PRECISION, 0
!MSAVE, 0
PIVCHECK,1 
solve
FINISH 
NPLOT 
/POST1 
FLST,2,2,1 
FITEM,2,2 
FITEM,2,13128 
PATH, hh, 2, 30, 20,
PPATH, P51X, 1
PATH, STAT
PDEF, hh, B, SUM, AVG
/PBC,PATH, ,0 
PLPATH, HH
NPLOT 
FLST,2,2, 1 
FITEM,2,2 
FITEM,2,13128 
PATH, hh, 2, 30, 200,
PPATH, P51X, 1
PATH, STAT
PDEF, hh, B, SUM, AVG
/PBC,PATH, ,0 
PLPATH, HH
NPLOT 
FLST,2,2, 1 
FITEM,2,17223 
FITEM,2,13128 
PATH, hh, 2, 500, 500,
```

```
PPATH, P51X, 1
PATH, STAT
/PBC,PATH,1 
/REPLOT 
/PBC,PATH,0 
PDEF, hh, B, SUM, AVG
/PBC,PATH, ,0 
PATH, HH
PLPATH, HH
PRPATH, HH
FINI 
! /EXIT
```
#### **Zdrojový kód pro úlohu při konfiguraci jíl + vzduch**

```
/PREP7 
*SET, i, 45e-3
ANTYPE, STATIC
ET, 1, 96
KEYOPT,1,5,0 
! Vzorek = V1
: krychle = V2: okoli - vzduch = V3! uvnitr krychle - voda = V4
*SET, chi1, -8.79e-6 ! vzorek
*SET, chi2, -12.5e-6 !sklo, krychle
*SET, chi3, 0 !prostředí vně krychle - vzduch
*SET,chi4,-12.44e-6 Iprostředí uvnitř kuličky- voda 
/TITLE, Deska hrana=%i%, susceptibilita=%chi1%
*SET, MR1, (1+chi1) *1e11 !vzorek-jíl
*SET, MR2, (1+chi2)*1e11 !sklo
*SET, MR3, (1+chi3)*1e11. Vzduch*SET, MR4, (1+chi4)*1e11 lvoda
MPTEMP,,,,,,,, 
MPTEMP,1,0 
MPDATA, MURX, 1,, MR1
MPTEMP,,,,,,,, 
MPTEMP,1,0 
MPDATA, MURX, 2, , MR2
MPTEMP,,,,,,,,,
MPTEMP,1,0 
MPDATA, MURX, 3, , MR3
MPTEMP,,,,,,,, 
MPTEMP,1,0 
MPDATA, MURX, 4, , MR4
i i i i i i i i i i i
```

```
!GEOMETRIE ! 
 all s 
 BLOCK, 0,0.0525,0,0.0525,0,0.0525 
 BLOCK, 0,0.0225,0,0.0225,0,0.0225 
 BLOCK, 0,0.0205,0,0.0205,0,0.0205 
 SPHERE,5e-3,4e-3,0,90, 
 SPHERE,4e-3,,0,90, 
 ! *** Odečítání objemů, aby vznikla jen 1/8 koule *******
 BLOCK, 0, 0.0525, 0, 0.0525, 0, -0.0525
 VSBV,5,6 
 BLOCK,0,0.0525,0,0.0525, 0,-0. 0525 
 VSBV,4,5 
 nummrg, all, 1e-14 !komprese cisel
 !VGLUE, ALL !slepeni objemu
 VOVLAP, ALL !slepeni objemu
 numcmp,all 
 all s 
 vsel, s,,,4VATT, 1, , 1, 0 !Pro výpočet bez kuličky: VATT, 1, , 1, 0 
\ldots.... jinak: VATT, 4, , 1, 0
 all s 
 vsel,s,,5
 VATT, 2, , 1, 0 
 all s 
 vsel,s,,,3
 VATT, 1, , 1, 0 !Pro výpočet bez kuličky: VATT, 1, , 1, 0 
\ldots.... jinak: VATT, 2, , 1, 0
 all s 
 vsel,s,, 1
 VATT, 1, , 1, 0 
 all s 
 vsel,s,7,2VATT, 3, , 1, 0 
 all s 
 VSEL,R,MAT,,1 
 cm, vzorek, volu
 all s 
 VSEL,R,MAT,,2 
 cm, sklo, volu
 all s 
  VSEL,R,MAT,,3 
  cm, vzduch, volu
  all s 
  VSEL,R,MAT,,4 
  cm,voda,volu 
  all s
```

```
! Vzorek
cmsel,r,vzore k 
ALLSEL,BELOW,VOLU 
LESIZE,all , , ,20, 
,1 ípuvodneLESIZE,all, , ,40, , 1 
all s 
! vzduch
cmsel,r, vzduch
ALLSEL,BELOW,VOLU 
LESIZE,all, , ,15, , , , ,1 !LESIZE,all, , ,10, , , , ,1
all s 
! sklo- kulicka
LESIZE,44, , ,5, , , , ,1 !LESIZE,44, , ,10, , , , ,1
LESIZE,37, , ,5, , , , ,1
LESIZE,48, , ,5, , , , ,1
!sklo - krychle
LESIZE,39, , ,5, , , , ,1 !LESIZE,39, , ,10, , , , , ,1
LESIZE,40, , ,5, , , , ,1
LESIZE,41, , ,5, , , , ,1
!lsel,s,,,10,18
!LESIZE,all, , ,25, , , , , 1
all s 
! voda 
cmsel,r,voda
ALLSEL,BELOW,VOLU 
LESIZE,all,3e-4 , ,, , , , , 1 !LESIZE,all,3e-4 , ,, , , , , 1
all s 
!--------------sit
MOPT,AMESH,ALT2 
MOPT,QMESH,ALTE 
MOPT,VMESH,ALTE 
MOPT,TIMP,4 
MOPT,PYRA,OFF 
MOPT,AORD,0 
MOPT,SPLIT,1 
MSHKEY,0 
MSHMID,0 
MSHPATTERN, 0
KEYW,ACCEPT,0 
MSHAPE,0,2D 
MSHAPE,1,3D 
! -----meshvmesh, all
all s 
/PNUM, KP, 0
/PNUM,LINE,0 
!-------------kontrolni pohled elementy-------------------------
```
/PNUM,AREA,1 /PNUM, VOLU, 1 /PNUM, NODE, 1 /PNUM,TABN,0 /PNUM,SVAL,0 /NUMBER,1 /PNUM, MAT,  $1$ eplot all s ddel, all \*SET,buz,4.7/8/3.1415 926\*le7\*105e- 3 NSEL,R,LOC,X,0 D,all,MAG,0, all s NSEL,R,LOC,X,0.525E-01 D,all,MAG,buz, all s save all s FINISH /SOLU ANTYPE,0 NROPT,AUTO, , EQSLV,SPAR, 0,0, PRECISION,0 !MSAVE, 0 PIVCHECK,1 solve FINISH NPLOT /POST1 FLST,2,2,1 FITEM,2,2 FITEM,2,13276 PATH, kk, 2, 30, 500, PPATH, P51X, 1 PATH, STAT PDEF,kk,B,SUM,AVG /PBC,PATH, ,0 PLPATH, KK PRPATH, KK FINISH